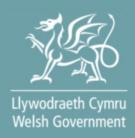

# **Welsh Marine and Fisheries Scheme**

# **General Funding Round** Full Application Form

- How to Complete Guidance

#### Contents

| Information                                                                                                    | . 3                                                            |
|----------------------------------------------------------------------------------------------------|----------------------------------------------------------------|
| Registering for RPW Online<br>Rural Payments Wales Online                                                                                                    |                                                                |
| Government Gateway Login page<br>Home Page<br>Forms Page<br>WMFS General Funding Round Application Form – Start Application                                                                                                    | . 6<br>. 8                                                     |
| Continue Application/Start Again1<br>Introduction                                                                                                    |                                                                |
| Privacy Notice                                                                                                    | 13                                                             |
| Business / Organisation Details                                                                                                    | 16                                                             |
| Project Plan                                                                                                    | 20                                                             |
| Project Plan - Strategic Fit2Project Plan - Suitability of Investment2Project Plan - Project Delivery2Project Plan - Project Delivery - Risk Management2Project Plan - Long Term Sustainability2Project Plan - Value for Money3Maximum & Minimum Grant Values3Project Plan - Cross Cutting Themes3Project Plan - Indicators and Outcomes3Project Plan - Financial and Compliance4All Projects4Submission4 | 23<br>24<br>26<br>28<br>29<br>33<br>35<br>36<br>40<br>42<br>43 |
| Errors, Information and Summary                                                                                                    | 44<br>45                                                       |
| What happens next?                                                                                                    |                                                                |

Version: 1 Issue Date: February 2024 Issued By: Welsh Government © Crown Copyright 2024 WG46851 ISBN: 978-1-83577-109-9

# Information

This guide takes you through the steps to complete and submit your application for the Welsh Marine and Fisheries Scheme (WMFS) General Funding Round to the Welsh Government.

You will need to populate an online form providing the Welsh Government with details of your project so this can be assessed for eligibility and if acceptable, scored for selection. Applicants will be notified of the outcome of selection and only applications that have been selected will be subject to full appraisal for consideration of offer of Grant Award.

Please read this guidance carefully. You will also need to refer to the <u>Welsh Marine</u> and <u>Fisheries Scheme Overarching guidance booklet</u> and the <u>Welsh Marine and</u> <u>Fisheries Scheme: General Funding Round guidance booklet</u> as these contain the full details of the opportunities available as well as the key eligibility criteria.

For selected projects, the amount of funding to be made available for each application will be decided during the appraisal of the application and will not be finalised until the assessment and appraisal processes have been completed. The final grant figure awarded, will not be higher than that stated in the application and where applicable capped to £100,000.

Applications must be submitted electronically via RPW online. Applications may be submitted at any time during the dates published for the opening and closing of the scheme window. There will be no opportunity for an extension.

There is no requirement for applicants to wait until the end of the application window. It is strongly recommended that the application is submitted as early as possible.

The plans and documents that you must complete and submit include:

- The WMFS General Funding Round Online Application.
- 3 year business plan (this is not required if the applicant is a Public Law Body or Academia).
- 3 Years of Certified Accounts (this is not required if the applicant is a Public Law Body or Academia).
- 3 years of financial projections (this is not required if the applicant is a Public Law Body or Academia).
- Evidence of match funding available (bank loan, overdraft, etc.) where applicable.
- Planning permission if appropriate and any other approvals / consents
- Any quotes received which form part of the full application.

For applications from Business / Organisations less than three years old, the available accounts will be considered.

If your investments require planning approval, if available, include any existing planning consents. (Evidence of planning approval will be required before any grant claim can be processed).

If information is missing from an application, we will request it, but this will slow down the appraisal of your application.

Please note: For any problems with RPW Online you should contact the RPW Online Helpdesk on 0300 062 5004.

## **Registering for RPW Online**

To register your business details for the first time, you need to complete the <u>online</u> <u>registration form</u>. Please refer to the <u>how to register guidance</u> for further details. The vast majority of changes to business details can be done online. However, Welsh Government may require further details on any major changes. Please contact the Customer Contact Centre for further information.

## Rural Payments Wales Online Government Gateway Login page

Log into your RPW Online Account – enter your User ID and Password in the boxes and click the **Sign In** button.

| 🗯 GOV.UK                                                                      |                           |
|-------------------------------------------------------------------------------|---------------------------|
| BETA This is a new service – your <u>feedback</u> will help us to improve it. |                           |
| Sign in using Government<br>Gateway                                           | English   <u>Cymrae</u> g |
| Government Gateway user ID<br>This could be up to 12 characters.              |                           |
|                                                                               |                           |

If you are encountering any problems or are unable to access your online account, please contact the RPW Online Helpdesk on 0300 062 5004.

## Home Page

Once logged in to your online account the RPW Online 'Home' page will appear.

| Taliadau Gwledig Cymru<br>Ar-Lein<br>Online<br>Rural Payments Wales                                                                                                    | CRONEA AMAETHYDDOL EWROP AR GYFER<br>DATBLYGU GWLEDIG: EWROP YN<br>BUDDSSODI WEWN ARQALECOD GWLEDIG<br>THE EUROPEAN AGRICULTURAL FUND FOR<br>RURAL DEVELOPMENT:<br>EUROPE INVESTING IN RURAL AREAS<br>Cymraeg Log Off |
|----------------------------------------------------------------------------------------------------|----------------------------------------------------------------------------------------------------|
|                                                                                                    |                                                                                                    |
| Home My Details   Land   Correspondence 12   Forms Contracts and Small Grants                                                                                                    |                                                                                                    |
| The submission deadline for SAF and Glastir Commons applications and supporting documents has l<br>submission penalties will apply from 16 June until 10 July. The wording in the applications has not been am<br>the declaration date for land at your disposal.                                                                                                    |                                                                                                    |
| BPS Greening requirements regarding Crop Diversification have been removed due to the exception<br>warning messages regarding Crop Diversification – these can be ignored.Other Greening requirements, incl<br>remain in place; please do not ignore these warnings as failure to meet the requirements will affect your gr                                                                                                    | luding Permanent Pasture and EFA requirements                                                                                                    |
| When you have finished your online session, please ensure that you log out and close the browser.                                                                                                    |                                                                                                    |
| When completing applications ensure you do not use your browser's back button.                                                                                                    |                                                                                                    |
| Messages between You and RPW                                                                                                    | Useful Links                                                                                                    |
| <ul> <li>Unread Dogfennau wedi dod i law Taliadau Gwledig Cymru / Documents received by RPW</li> <li>Single Application Form : Single Application Form 2021 (12/01/2021)</li> <li>Single Application Form - Summary : Single Application Form 2021 (12/01/2021)</li> <li>Dogfennau wedi dod i law Taliadau Gwledig Cymru / Documents received by RPW</li> <li>RBIS Food Form Summary : Rural Business Investment Scheme - Food Form (05/01/2021)</li> <li>Unread Llythyr Terfynu'r CPH / CPH Expiry Letter</li> </ul> | BCMS<br>Farming and scheme information<br>Bovine TB<br>Farm animal movements and identification<br>Farming Connect<br>Offices Map<br>European Maritime and Fisheries Fund                                             |
| Temp CPH Expiry Letter : CPHExpiryLetter (04/01/2021)                                                                                                    |                                                                                                    |
| Unread         Llythyr Terfynu'r CPH / CPH Expiry Letter           Temp CPH Expiry Letter :         CPHExpiryLetter (03/12/2020)                                                                                                    |                                                                                                    |

In the Start a Form section at the bottom of the Home screen, click the relevant scheme name you wish to apply for. The WMFS General Funding Round Application form will be available here until the closing date of the window.

| Start a Form                                                                               |
|--------------------------------------------------------------------------------------------|
| Single Application Form 2024                                                               |
| Added Value (Fisheries) Application Available until                                        |
| Appeal Available anytime                                                                   |
| Capital Works Claim                                                                        |
| FCERM Contract Variation Available anytime                                                 |
| Farm Business Grant - Yard Coverings EOI Available until                                   |
| Flood and Coastal Erosion Risk Management - Natural Flood Management Grant Available until |
| Grant Claim Form                                                                           |
| Growing for the Environment EOI Available until                                            |
| Habitat Wales Scheme Expression of Interest Availat                                        |
| Health and Safety (Welsh Marine and Fisheries Scheme) Application Available until          |
| Horticulture Development Scheme Form Available until                                       |
| Small Grants - Horticulture Start Up Full Application Available until                      |
| Small Grants - Woodland Creation Available until                                           |
| Small Grants - Yard Coverings Expression of Interest                                       |
| WMFS General Funding Round Application Available until                                     |
| Woodland Creation Planning Scheme EOI Available until                                      |
|                                                                                            |

**Or** you can click the tab labelled **'Forms'** on the RPW Online home page, as shown below:

| Upwordardt: Cymru<br>Webb Government                                    | CRONFA AMAETHYDDOL EWROP AR GYFER<br>DATBLYGU GWLEDIG: EWROP YN<br>BUDDSODDI MEWN ARAALEODD GWLEDIG<br>THE EUROPEAN AGRICUL TURAL FUND FOR<br>RURAL DEYELOPMENT:<br>EUROPE INVESTING IN RURAL AREAS |
|-------------------------------------------------------------------------|----------------------------------------------------------------------------------------------------|
| CRN:                                                                    | Cymraeg Log Off                                                                                                    |
| Home My Details - Land - Correspondence 8 - Forms Contracts and Small G | jrants 👻                                                                                                    |

This will take you through to the 'Forms' page.

To change the Language at any time, click the **Cymraeg** button located in the top right hand corner bar of the RPW Online information. This will allow you to choose the language your WMFS General Funding Round Application Form is displayed in.

## **Forms Page**

Once you have selected the 'Forms' tab you will see your forms that are available for you to complete.

| CRN:                                                                                  | Cymraeg   Log C                                                                                |
|---------------------------------------------------------------------------------------|------------------------------------------------------------------------------------------------|
| Home My Details * Land * Correspondence 🥵 * Forms Contracts and Small Grants * Woodla | nd Plans                                                                                       |
| Forms                                                                                 |                                                                                                |
| Scheme All Select Reset                                                               | Start a Form                                                                                   |
| Not Submitted Being Processed Completed                                               | Single Application Form 2024                                                                   |
| Grant Claim Form - (Online)                                                           | Added Value (Fisheries) Application<br>Available until                                         |
| Draft                                                                                 | Appeal<br>Available anytime                                                                    |
| Single Application Form 2015 - (Online)                                               | Capital Works Claim                                                                            |
| Draft                                                                                 | FCERM Contract Variation                                                                       |
| Small Grants - Horticulture Start Up Expression of Interest - (Online)                | Available anytime<br>Farm Business Grant - Vard Coverings EOI                                  |
| Draft                                                                                 | Available until                                                                                |
|                                                                                       | Flood and Coastal Erosion Risk Management<br>Natural Flood Management Grant<br>Available until |
|                                                                                       | Grant Claim Form                                                                               |
|                                                                                       | Growing for the Environment EOI<br>Available until                                             |
|                                                                                       | Habitat Wales Scheme Expression of Interest<br>Available anytime                               |
|                                                                                       | Health and Safety (Welsh Marine and Fisherie<br>Scheme) Application<br>Available until         |
|                                                                                       | Horticulture Development Scheme Form<br>Available until                                        |
|                                                                                       | WMFS General Funding Round Application<br>Available until                                      |
|                                                                                       | Woodland Creation Planning Scheme EOI                                                          |

Scroll down the page to select the form you wish to submit.

# WMFS General Funding Round Application Form – Start Application

It is advisable to have read the Welsh Marine and Fisheries Scheme Overarching guidance booklet and the Welsh Marine and Fisheries Scheme General Funding Round guidance booklet before starting the application form.

| Upundantetti Cymru<br>Webb Government                                                                                                    | CRONFA AMAETHYDDOL EWROP AR GYFER<br>DATBLYDU GWLEDIG: EWROP YN<br>BUDDSDDUN HEWW ARDALEODO GWLEDIG<br>THE EUROPEAN AGRICULTURAL FUND FOR<br>RUBAL DEVELOPMENT:<br>EUROPE INVESTING IN RURAL AREAS |
|----------------------------------------------------------------------------------------------------|----------------------------------------------------------------------------------------------------|
| CRN                                                                                                    | Cymraeg   Sign out                                                                                                    |
| Home CRN Details * Land * Correspondence 10 * Forms Contracts                                                                                                    | and Small Grants 👻 Woodland Plans                                                                                                    |
| Start Application start an application or claim                                                                                                    |                                                                                                    |
| You have asked to complete the following application online: WMFS General Fur                                                                                                    | ding Round Application.                                                                                                    |
| RPW Online will prompt you for the information required by the form. By starting the process at any time. If you Exit the application, you can come back later to coryour previous session. | this application online you are not committing to submitting it online; you may Exit nplete the remainder, RPW Online will have saved the information you entered in                               |
| The application will not be submitted to the Welsh Government until you click the<br>you will not be able to make changes to it using RPW Online.                                           | 'Submit' option at the end of the process. Once you have submitted the application                                                                                                    |
| The application must be submitted to Welsh Government by You form on or before                                                                                                    | will not be able to submit the form after this date even if you started filling in the                                                                                                    |
| If you have any problems completing your WMFS General Funding Round Appl                                                                                                    | ication then you can also contact 'Customer Contact Centre' for further guidance.                                                                                                    |
| Please check that the Customer Details and Online Preferences shown below are or<br>clicking the Customer Details or Online Preferences links below                                         | orrect before submitting your application. If incorrect, you can change them now by                                                                                                    |
| Customer Details<br>Trading Title                                                                                                    | Online Preferences<br>Email or SMS (Text) Preference                                                                                                    |
| Address                                                                                                    | Email Address                                                                                                    |
|                                                                                                    | Mobile Number                                                                                                    |
|                                                                                                    |                                                                                                    |
| Postcode                                                                                                    |                                                                                                    |
| Telephone Number                                                                                                    |                                                                                                    |
| Email Address                                                                                                    |                                                                                                    |
| Number of Partners                                                                                                    |                                                                                                    |
| Start Cancel                                                                                                    |                                                                                                    |
| Contact Us<br>Documents                                                                                                    | Copyright Accessibility<br>Statement Statement                                                                                                    |
|                                                                                                    |                                                                                                    |

To start your application form, click the **Start** Button.

This page provides some information prior to starting the application. It includes a Customer Contact Centre link if required, and details of the Customer Details and Online Preferences we hold for you. You should check and amend these before starting your application if they are incorrect.

### **Continue Application/Start Again**

Once you start your application, you have the option to leave it and return to it again. If you are accessing an application that you have started previously, then you will be able to Continue (blue button at the bottom of the screen), or Start Again by clicking the link shown on this screenshot:

| Juvioletti Cyerci<br>Used Comment                                                       | lau Gwledig Cymru<br>r-Lein<br>Inline<br>I Payments Wales |                       |                                     | CRONFA AMAETHYDDOL EWROP AR GYFER<br>DATBLYGU GWLEDIG: EWROP YN<br>BUDDSODDI MEWN ARDALEDDD GWLEDIG<br>THE EUROPEAN AGRICULTURAL FUND FOR<br>RURAL DEVELOPMENT:<br>EUROPE INVESTING I'N RURAL AREAS |
|-----------------------------------------------------------------------------------------|-----------------------------------------------------------|-----------------------|-------------------------------------|----------------------------------------------------------------------------------------------------|
| CRN:                                                                                    |                                                           |                       |                                     | Cymraeg   Sign out                                                                                                    |
| Home CRN Details * Land * Co                                                            | rrespondence 👖 🔹                                          | Forms Contract        | s and Small Grants 🝷 '              | Woodland Plans                                                                                                    |
| Continue Applicatio                                                                     | <b>n</b> continue ar                                      | n application         | n or claim                          |                                                                                                    |
| You have asked to complete the followin<br>'Continue' to continue with your <b>WMFS</b> |                                                           |                       | nding Round Applicati               | ion. You already have an application in progress. Please click                                                                                                    |
|                                                                                         |                                                           |                       | -                                   | This will undo all of the changes that you have made since<br>d Application will be populated with the latest available dat                                                                         |
|                                                                                         |                                                           |                       |                                     | you are not committing to submitting it online; you may Exil<br>RPW Online will have saved the information you entered in                                                                           |
| The application will not be submitted to<br>you will not be able to make changes to     |                                                           | t until you click the | e 'Submit' option at the            | end of the process. Once you have submitted the applicatio                                                                                                    |
| The application must be submitted to We form on or before $\hat{\boldsymbol{z}}$        | elsh Government by                                        | You                   | will not be able to subr            | nit the form after this date even if you started filling in the                                                                                                    |
| If you have any problems completing you                                                 | ur WMFS General Fur                                       | nding Round App       | lication then you can a             | Iso contact 'Customer Contact Centre' for further guidance.                                                                                                    |
| Please check that the Customer Details a<br>clicking the Customer Details or Online P   |                                                           |                       | correct before submitti             | ng your application. If incorrect, you can change them now b                                                                                                    |
| Customer Details                                                                        |                                                           |                       | Online Preferences                  |                                                                                                    |
| Trading Title<br>Address                                                                |                                                           |                       | Email or SMS (Text<br>Email Address | ) Preference                                                                                                    |
|                                                                                         |                                                           |                       | Mobile Number                       |                                                                                                    |
|                                                                                         |                                                           |                       |                                     |                                                                                                    |
| Postcode                                                                                |                                                           |                       |                                     |                                                                                                    |
| Telephone Number                                                                        |                                                           |                       |                                     |                                                                                                    |
| Email Address                                                                           |                                                           |                       |                                     |                                                                                                    |
| Number of Partners                                                                      |                                                           |                       |                                     |                                                                                                    |
| Continue working on the WMFS Gene                                                       | eral Funding Round A                                      | Application which     | was last updated on 02              | /02/2024 at 12:18 by Charlies Estate Agent                                                                                                    |
| Continue Back                                                                           |                                                           |                       |                                     |                                                                                                    |
|                                                                                         | Guidance<br>Documents                                     | Contact Us            | Copyright<br>Statement              | Accessibility<br>Statement                                                                                                    |

Please be aware – if you choose to Start Again, this will un-set all of the questions you have answered and remove all of the information you have added.

If you are sure you wish to Start Again, click Yes or if you do not click No, as shown in this screen:

| Uywcdraeth Cymu<br>Webh Government                                                                                 | Taliadau Gwledig Cymru<br>Ar-Lein<br>Online<br>Rural Payments Wales                                                                              |                     |                             | CRONEA AMAETHYDDOL EWROP AR GYFER<br>DATBLYGU GWLEDIG: EWROP YN<br>BUDDSODI MEWN KROALEODD GWLEDIG<br>THE EUROPEAN AGRICULTURAL FUND FOR<br>RURAL DEVELOPMENT:<br>EUROPE INVESTING IN RURAL ARAEAS |     |
|----------------------------------------------------------------------------------------------------|----------------------------------------------------------------------------------------------------|---------------------|-----------------------------|----------------------------------------------------------------------------------------------------|-----|
|                                                                                                    | CRN:                                                                                                    |                     |                             | Cymraeg   Sign o                                                                                                    | out |
| Home CRN Details -                                                                                                 | Land <b>*</b> Correspondence 10 <b>*</b>                                                                                                    | Forms Contracts a   | nd Small Grants 🝷           | Woodland Plans                                                                                                    |     |
| WMFS Genera                                                                                                    | al Funding Round                                                                                                    | d Applicati         | <b>on -</b> Delete ,        | / Start Again                                                                                                    |     |
|                                                                                                    | WMFS General Funding Round<br>und Application. Please note that                                                                                  |                     | ion and will undo <b>AL</b> | L of the changes that you have made since starting your                                                                                                    |     |
|                                                                                                    | mation that you have added<br>ons that you have answered                                                                                         |                     |                             |                                                                                                    |     |
| When this <b>WMFS General F</b><br>populated with the latest ava                                                   | 2 11                                                                                                    | een removed you car | n start a new <b>WMFS</b> ( | General Funding Round Application, which will be                                                                                                    |     |
| Do you wish to proceed wi                                                                                          | th this option?                                                                                                    |                     |                             |                                                                                                    |     |
| Please click 'Yes' to confirm that you wish to remove your WMFS General Funding Round Application and start again. |                                                                                                    |                     |                             |                                                                                                    |     |
|                                                                                                    | Please click 'No' to keep the entries you have already made on your WMFS General Funding<br>Round Application and return to the previous screen. |                     |                             |                                                                                                    |     |
|                                                                                                    | Guidance<br>Documents                                                                                                    | Contact Us          | Copyright<br>Statement      | Accessibility<br>Statement                                                                                                    |     |
|                                                                                                    |                                                                                                    |                     |                             |                                                                                                    |     |

# Introduction

This is the introduction page which advises you prior to completing the application to read the <u>Welsh Marine and Fisheries Scheme: General Funding Round guidance</u> <u>booklet</u>.

There is a link to the Marine and Fisheries grants page at the top left of this screen, which will direct you to the How to Complete Guide on the Welsh Government website.

On the left the different sections are displayed. A red cross indicates you either have not accessed each section yet, or you have errors on the section(s). A green tick will display once you have completed each section and there are no errors we can identify. There are various navigation buttons at the top and bottom of the form. Also, if you wish to switch between English and Welsh there is a button to do so at the bottom left of the screen as shown in the screenshot below:

| WMFS General Funding<br>Round Application | Introduction                                                                                                    | C Presidue. Bi Save Next >            |
|-------------------------------------------|----------------------------------------------------------------------------------------------------|---------------------------------------|
| Help 0     Introduction                   | The Welsh Marine and Fisheries Scheme                                                                                                    | S(G)                                  |
| Privacy Notice                            | Before completing this application form please read the relevant round guidance.                                                                                                    | NUSA                                  |
|                                           | The Welsh Marine and Fisheries Scheme (WMF5) is a funding scheme to support environmentally and economically sustainable growth in the Welsh seafood industry and encourage Welsh coastal communities to thrive.                                                                                                    | 12-20                                 |
| Business / Organisation + Details         | The aims of this WMFS General funding round are as follows:                                                                                                    |                                       |
| Project Overview x     Project Plan x     | <ul> <li>To controlute to Walke barries an anxies environment which is resident and subanable against the effects of clinists change.</li> <li>To controlute the Walke barries pre-science and velocets to Inform dura elicionis in its fields havings. Existing and anxiestican to finance sectors.</li> <li>To controlute to Walke barries abodiences maine emoniment and a thrivings subtainable accounts.</li> <li>To controlute to walkanable grade backers and inform dura elicionis in the science of maine sectors.</li> <li>To controlute to walkanable grade backers the information grade back which are coupled with an expanding worldwide market.</li> </ul> | Llywodraeth Cymru<br>Welsh Government |
| Checklist of Supporting<br>Documents      | Before completing this application from please read the Weish Marine and Fisheries Scheme Overarching quidance document and also the Weish Marine and Fisheries General funding Guidance booklet.                                                                                                    |                                       |
| <ul> <li>Submission</li> </ul>            | For guidance on completing your application form please read the 'how to complete' guidance.                                                                                                    |                                       |
|                                           | If you have any problems completing your application form, you should contact the coatomer contact centre using your RPW online account or by telephone 6000 082 5004.                                                                                                    |                                       |
|                                           |                                                                                                    |                                       |
| & Print Cymraeg                           | a bit                                                                                                    | C Previous 🔯 Save Next >              |

Once you have read the information click on the Next Button.

| < Previous | 🖺 Save | Next |
|------------|--------|------|

# **Privacy Notice**

The Privacy Notice page is where we set out your rights and what we may need to do with your information in order to process your application. You must read the Privacy Notice.

| Read Registerior       Privacy Notice:       Wellsh Government financial assistance         Notestate       Privacy Notice:       Privacy Notice:                                                                                                    | < Previous      | E Save | Next |
|----------------------------------------------------------------------------------------------------|-----------------|--------|------|
|                                                                                                    |                 |        |      |
| Negritary for Logaritation     Security for Logaritation     Security     Security     Security                  |                 |        |      |
| butters / Organisation     butters / Organisation     butters / Organis     butters / Organisation     butters / Organisatio                |                 |        |      |
| Obtains <ul> <li>Details</li> <li>The Webb Genemeent will be data curbately to you general data you provide in reliation to you gas application or request for funding. The information will be processed as part of our public task (as exercising our official authority to undertake the functions of the table data curbately to general data you provide in information to you gas application or request for funding. The information will be processed as part of our public task (as exercising our official authority to undertake the functions of the table data curbately to general data you provide in information to you gas application or request for funding. The information will be processed as part of our public task (as exercising our official authority to undertake the funding. The information will be processed as part of our public task (as exercising our official authority to undertake the funding. The information will be processed as part of our public task (as exercising our official authority to undertake the funding. The information will be processed as part of our public task (as exercising our official authority to undertake the funding. The information will be processed as part of our public task (as exercising our official authority to undertake the funding. The information will be processed as part of our public task (as exercising our official authority to undertake the funding. The information will be processed as part of our public task (as exercising our official authority to undertake the funding. The information will be processed as part of our public task (as exercising our official authority to undertake the public task (as exercising our official authority to undertake the public task (as exercising our public task).</li> <li>         Description</li> <li>         Description</li> <li>         Description</li> <li>         Description</li> <li>         Description</li> <li>         Description</li> <li>         Descript</li></ul>                                                                                  |                 |        |      |
| <ul> <li>Project Pan         <ul> <li>Project Pan             <ul></ul></li></ul></li></ul>                                                                                                    | e core role and |        |      |
| Concent of Supporting     Decenter of Supporting     Decenter of Support Supporting     Decenter of Supporting     Decenter of Supporting     Decenter                 |                 |        |      |
| Detection of selections     A record of any fraud or money laundering risk will be retained by the fraud prevention agencies, and may result in others reflusing to provide services, financing or employment to you.     Submission     Analysis     Analysis     A                |                 |        |      |
| Submission     In order to assess eligibility, we may also need to share personal information relating to your application with:     Natural Resources Wales     Annual Resources Wales                                                                                                    |                 |        |      |
| Natural Resources Wales     Animal and Part Halth Agency                                                                                                    |                 |        |      |
| <ul> <li>With Load Admots?</li> <li>Week Load Admots?</li> <li>Week Load Ad</li></ul> | the grant       |        |      |

Once you have read the information click on the **Next** Button.

| < Previous | 🖺 Save | Next |
|------------|--------|------|

#### **Business / Organisation Details**

The Business / Organisation Details page is where you will provide information regarding your business / organisation such as what type of business / organisation you have, any reference numbers that apply, what size your business / organisation is and how many members of staff you have (if applicable). This information will be used to help us establish your eligibility for the grant in question.

Most of the questions in this section are mandatory and you will not be able to submit your form without completing them.

| WMFS General Funding<br>Round Application                    | Business / Organisation Details                                                                                                    | < Previous | 🖺 Save | Next > |
|--------------------------------------------------------------|----------------------------------------------------------------------------------------------------|------------|--------|--------|
| A Help O                                                     | Questions marined with * are manifestory.                                                                                                    |            |        |        |
| Introduction                                                 | Business / Organisation Status                                                                                                    |            |        |        |
| Privacy Notice                                               | Is your Business / Organisation registered and based in Wales?* O Yes O No                                                                                                    |            |        |        |
| <ul> <li>Business / Organisation</li> <li>Details</li> </ul> | What type of Business / Organization is this application for)* Please Setect *                                                                                                    |            |        |        |
| Project Overview ×                                           | If the business is an incorporated legal entity please supply a copy of the Memorandum & Articles.                                                                                                    |            |        |        |
| <ul> <li>Project Plan</li> </ul>                             | = the countries and inclusion region and region and the second second s |            |        |        |
| Checklist of Supporting<br>Documents                         | Business / Organisation                                                                                                    |            |        |        |
| <ul> <li>Submission</li> </ul>                               | Please provide all of the following Business / Organisation Reference Numbers that apply.                                                                                                    |            |        |        |
|                                                              | Company Registration Number                                                                                                    |            |        |        |
|                                                              | Charly Number                                                                                                    |            |        |        |
|                                                              | Mutuali Public Registration Number                                                                                                    |            |        |        |
|                                                              |                                                                                                    |            |        |        |
|                                                              | is the Business / Organisation WAT registered1* ○ Ves ○ No                                                                                                    |            |        |        |
|                                                              | Is the Business / Organisation a member of a group of companies!* ○ Yes ○ No                                                                                                    |            |        |        |
|                                                              | Does the Business / Organisation have shareholders?* 🕓 Yes 🔿 No                                                                                                    |            |        |        |
|                                                              | Does the Business / Organisation have directors or truitees <sup>14</sup> O Yes O No                                                                                                    |            |        |        |
|                                                              | Is the Business / Organisation a wholly owned subsidiary?* O Yes O No                                                                                                    |            |        |        |
|                                                              |                                                                                                    |            |        |        |
|                                                              |                                                                                                    |            |        |        |
|                                                              |                                                                                                    |            |        |        |
|                                                              |                                                                                                    |            |        |        |
|                                                              |                                                                                                    |            |        |        |
|                                                              |                                                                                                    |            |        |        |
|                                                              |                                                                                                    |            |        |        |
|                                                              |                                                                                                    |            |        |        |
| ⊖ Print Cymvaeg                                              | a bi                                                                                                    | < Previous | E Save | Next > |

Certain questions may prompt you to provide more detail depending on the answer you provide as shown below.

| WMFS General Funding<br>Round Application                    | Business / Organisation Details                                                                                  |               | < | Previous 🗈 | lave Ne | d 🕽 |
|--------------------------------------------------------------|----------------------------------------------------------------------------------------------------|---------------|---|------------|---------|-----|
| A Help O                                                     | Questions marked with * are mandatory.                                                                           |               |   |            |         |     |
| Introduction                                                 | Business / Organisation Status                                                                                   |               |   |            |         |     |
| Privacy Notice                                               |                                                                                                    | ® Yes ○ No    |   |            |         |     |
| <ul> <li>Business / Organisation</li> <li>Details</li> </ul> |                                                                                                    |               |   |            |         |     |
| Project Overview ×                                           | What type of Business / Organisation is this application for?*                                                   | Sole Trader 🗸 |   |            |         |     |
| Project Plan ×                                               | If the business is an incorporated legal entity please supply a copy of the Memorandum &                         |               |   |            |         |     |
| Checklist of Supporting                                      |                                                                                                    | 🔾 Yes 🛞 No    |   |            |         |     |
| Documents                                                    | Business / Organisation                                                                                          |               |   |            |         |     |
| <ul> <li>Submission</li> </ul>                               | Please provide all of the following Business / Organisation Reference Numbers that apply:                        |               |   |            |         |     |
|                                                              | Company Registration Number                                                                                      |               |   |            |         |     |
|                                                              | Charity Number                                                                                                   |               |   |            |         |     |
|                                                              | Mutuals Public Registration Number                                                                               |               |   |            |         |     |
|                                                              | Mutuals Public negistration number                                                                               |               |   |            |         |     |
|                                                              | Is the Business / Organisation VAT registered?*                                                                  | ® Yes ○ No    |   |            |         |     |
|                                                              | Enter VAT Number*                                                                                                |               |   |            |         |     |
|                                                              | Is the Business / Organisation a member of a group of companies?*                                                | ® Yes ○ No    |   |            |         |     |
|                                                              | Please give the name of the immediate parent company, and if different the ultimate                              |               |   |            |         |     |
|                                                              | parent company and the country or countries in which they are registered.*                                       |               |   |            |         |     |
|                                                              |                                                                                                    |               |   |            |         |     |
|                                                              | Letter and the second second second second second second second second second second second second second second | 0/255         |   |            |         |     |
|                                                              | Does the Business / Organisation have shareholders?*                                                             | ® Yes ○ No    |   |            |         |     |
|                                                              | Please give details of all of the shareholders of the Business / Organisation (including                         |               |   |            |         |     |
|                                                              | the Company Number(s) if registered in the UK).*                                                                 |               |   |            |         |     |
|                                                              |                                                                                                    | 0 / 500       |   |            |         |     |
|                                                              | ļ                                                                                                    |               |   |            |         |     |
|                                                              | Does the Business / Organisation have directors or trustees?*                                                    | ® Yes ○ No    |   |            |         |     |
|                                                              | Please give details of all of the directors or trustees.*                                                        |               |   |            |         |     |
| ⊖ Print Cymraeg                                              |                                                                                                    |               |   |            |         |     |

Please note that if you enter 'Annual Gross Turnover' and / or 'Balance Sheet Net Assets' you will be required to provide supporting evidence. This evidence can be in the form of a letter from an accountant confirming your business turnover or balance from the previous financial year. Or the previous years tax return showing turnover / balance. This evidence is not required if you are a Public Law Body or Academia.

| Size of Business / Organisation                        |                                                                                                    |
|--------------------------------------------------------|----------------------------------------------------------------------------------------------------|
| Select size of Business / Organisation*                | <ul> <li>SME - Micro (less than 10 employees)</li> <li>SME - Non Micro (less than 250 employees)</li> <li>Large enterprise ( 250 or more employees)</li> </ul> |
| Please give the following details:                     |                                                                                                    |
| No of Employees (Full Time Equivalents) *              | 8                                                                                                    |
| Annual Gross Turnover (for last financial year) (£)    | 10000d                                                                                                    |
| Balance Sheet Net Assets (for last financial year) (£) |                                                                                                    |
|                                                        |                                                                                                    |

Once you have selected if your Business / Organisation is in the 'Catch Sector' or 'Aquaculture Sector' additional questions will appear that you must also complete.

| Business / Organisation Sector                                                                                                    |                                                                                   |
|----------------------------------------------------------------------------------------------------|-----------------------------------------------------------------------------------|
| Which of the following sectors is your Business / Organisation best aligned with:*                                                                                             | <ul> <li>Catch Sector</li> <li>Aquaculture Sector</li> <li>Other</li> </ul>       |
| Catch Sector                                                                                                    |                                                                                   |
| Are you the owner / part owner or skipper of a licensed commercial vessel that is on the UK fishing fleet register and administered by Welsh Government from a port in Wales?* | ⊖ Yes ⊖ No                                                                        |
| Are you a permit or licence holder for shellfish gathering in intertidal areas in Wales?*                                                                                      | ○ Yes ○ No                                                                        |
| Are you a licenced gangmaster based and operating in gathering shellfish in Wales? *                                                                                           | ⊖ Yes ⊖ No                                                                        |
|                                                                                                    |                                                                                   |
| Business / Organisation Sector                                                                                                    |                                                                                   |
| Business / Organisation Sector<br>Which of the following sectors is your Business / Organisation best aligned with:*                                                           | <ul> <li>○ Catch Sector</li> <li>● Aquaculture Sector</li> <li>○ Other</li> </ul> |
|                                                                                                    | Aquaculture Sector                                                                |
| Which of the following sectors is your Business / Organisation best aligned with:*                                                                                             | Aquaculture Sector                                                                |

### **Vessel Details**

If you have selected 'Catch Sector' and 'Yes' to 'Are you the owner / part owner or skipper of a licensed commercial vessel that is on the UK fishing fleet register and administered by Welsh Government from a port in Wales?' you must enter details of each vessel involved in your project. To do so, click the 'Add Vessel' button.

| Catch Sector                                                                                                    |                              |
|----------------------------------------------------------------------------------------------------|------------------------------|
| Are you the owner / part owner or skipper of a licensed commercial vessel that is on<br>the UK fishing fleet register and administered by Welsh Government from a port in<br>Wales?*                                                                                                 |                              |
| Vessel Details                                                                                                    |                              |
| Please enter the details of each relevant vessel. Relevant vessels are vessels where you are the owner / part owner or skipper. The vessels must be on the UK fishing fleet register and be administered by the Welsh Gow To add details of a vessel, click the 'Add Vessel' button. | rnment from a port in Wales. |
|                                                                                                    | Add Vessel                   |
| No Entries                                                                                                    |                              |

Clicking 'Add Vessel' takes you to the 'Vessel Details' screen, where you can enter information about vessels you own, or are the part-owner or skipper of. You must answer all questions on this page.

| Business / Organisation Details - Vessel Details                             | Cancel <b>X</b> Save and Add Another + Save and Return  |
|------------------------------------------------------------------------------|---------------------------------------------------------|
| Questions marked with * are mandatory.                                       |                                                         |
| Name of vessel:*                                                             | Clicking on the question marks will provide information |
| Vessel Licence Number*                                                       | Clicking on the question marks will provide information |
| Vessel Registry of Seamen and Shipping (RSS) number* 👔                       | on the correct format for Vessel Registry of Seamen and |
| Vessel Ownership details - Please list all registered owners of this vessel* | Shipping (RSS) number.                                  |
| Overall registered length of vessel (m):*                                    |                                                         |
|                                                                              |                                                         |
|                                                                              |                                                         |
|                                                                              |                                                         |

Once you have answered all of the questions, click on the 'Save' button, and then on the 'Save and Return' button.

The Business / Organisation screen will now show the vessel details you have entered.

|                                                             |     | Dues the pushess / organisation ha                                          | TE STRICTION COST                                                                                |                                                                                      |                                                              |                                                    |                          |
|-------------------------------------------------------------|-----|-----------------------------------------------------------------------------|--------------------------------------------------------------------------------------------------|--------------------------------------------------------------------------------------|--------------------------------------------------------------|----------------------------------------------------|--------------------------|
| WMFS General Funding<br>Round Application                   |     | Does the Business / Organisation ha                                         | ve directors or toustees?*                                                                       | ○ Yes @ No                                                                           |                                                              |                                                    |                          |
| ▲ Help €                                                    |     | -                                                                           |                                                                                                  |                                                                                      |                                                              |                                                    |                          |
| Introduction                                                |     | Is the Business / Organisation a who                                        |                                                                                                  | ⊖ Yes ⊛ No                                                                           |                                                              |                                                    |                          |
| <ul> <li>Privacy Notice</li> </ul>                          |     | Size of Business / Organ                                                    | hisation                                                                                         |                                                                                      |                                                              |                                                    |                          |
| Business / Organisation     Details      Project Overview x |     | Select size of Business / Organisation                                      | n*                                                                                               | SME - Micro (less than 10     SME - Non Micro (less th     Large enterprise ( 250 or | han 250 employees)                                           |                                                    |                          |
| <ul> <li>Project Plan</li> </ul>                            |     |                                                                             |                                                                                                  |                                                                                      |                                                              |                                                    |                          |
| Checklist of Supporting                                     |     | Please give the following details:                                          |                                                                                                  |                                                                                      |                                                              |                                                    |                          |
| Documents ×                                                 |     | No of Employees (Full Time Equivale                                         | ints) *                                                                                          | 8                                                                                    |                                                              |                                                    |                          |
| <ul> <li>Submission</li> </ul>                              |     | Annual Gross Turnover (for last finan                                       | ncial year) (£)                                                                                  | 100000                                                                               |                                                              |                                                    |                          |
|                                                             |     | Balance Sheet Net Assets (for last fin                                      | nancial year) (£)                                                                                |                                                                                      |                                                              |                                                    |                          |
|                                                             |     | Business / Organisation                                                     | Sector                                                                                           |                                                                                      |                                                              |                                                    |                          |
|                                                             |     | Which of the following sectors is you                                       | ar Business / Organisation best aligned with:*                                                   | Catch Sector Catch Sector Catch Sector Cother Cother                                 |                                                              |                                                    |                          |
|                                                             |     | Catch Sector                                                                |                                                                                                  |                                                                                      |                                                              |                                                    |                          |
|                                                             |     |                                                                             | kipper of a licensed commercial vessel that is o<br>inistered by Welsh Government from a port in |                                                                                      |                                                              |                                                    |                          |
|                                                             |     | Vessel Details                                                              |                                                                                                  |                                                                                      |                                                              |                                                    |                          |
|                                                             |     | Please enter the details of each re<br>To add details of a vessel, click th |                                                                                                  | re you are the owner / part owner o                                                  | or skipper. The vessels must be on the UK fishing fleet regi | iter and be administered by the Welsh Government I | from a port in Wales.    |
|                                                             |     | Vessel Name                                                                 | Licence Number                                                                                   | RSS Number                                                                           | Vessel Ownership details                                     | Length (m)                                         | Add Vessel               |
|                                                             |     | Vessel 1                                                                    | 123456                                                                                           | 812345                                                                               | Mr S Smith                                                   | 12.00                                              | Modify Delete            |
|                                                             |     | Are you a permit or licence holder fo                                       | or shellfish gathering in intertidal areas in Wales                                              | s?* O Yes O No                                                                       |                                                              |                                                    |                          |
|                                                             |     | Are you a licenced gangmaster base                                          | d and operating in gathering shellfish in Wales                                                  | ?* ○Yes ○No                                                                          |                                                              |                                                    |                          |
| 🖶 Print Cymraeg 🔺                                           | Dit |                                                                             |                                                                                                  |                                                                                      |                                                              |                                                    | ≮ Previous E Save Next > |

Vessel details can be modified or deleted by using these buttons.

Once you have answered all of the questions click on the  $\ensuremath{\textbf{Next}}$  Button.

| < Previous | 🖺 Save | Next > |
|------------|--------|--------|

# **Project Overview**

The Project Overview Page is where you will need to provide some general information on the Project such as which one of the Schemes aims your project is aligned to, under which category and subcategory you are applying, the project name, description, location address and start and end dates.

The questions in this section are mandatory and you will not be able to submit your form without completing them.

| WMFS General Funding<br>Round Application                                                                                                    | Project Overview                                                                         | ≮ Previous Bi Save Next >                                                                                                    |
|----------------------------------------------------------------------------------------------------|------------------------------------------------------------------------------------------|----------------------------------------------------------------------------------------------------|
| A                                                                                                    | Questions marked with * are mandatory.                                                   |                                                                                                    |
| Introduction Privacy Notice Business / Organisation Details                                                                                                    |                                                                                          | Contribute to Wate having a marine environment which is realisent and sustainable against the effects of climate change.<br>Contribute to Wate having the socience and exidence to inform future decisions in the Wateh marine, finiteries and aquaculture sector from species data to co-existence of<br>marine sectors.<br>Contribute to Wateh having a bodivence marine environment and a filtring, sustainable ecosystem<br>Contribute to Wateh having a bodivence marine environment and a filtring, sustainable ecosystem.                                                                                                    |
| Project Overview                                                                                                    | Please select the category under which you are submitting your application along with th | he relevant sub category.                                                                                                    |
| Project Plan     Project Plan     P |                                                                                          | Invariation     Advisory Contexts capital and reteroning     Setting contexts capital and reteroning     Setting contexts capital and reteroning     Setting contexts capital and reteroning     Centry parts     Contexts     Contexts |
|                                                                                                    | Project Name*                                                                            |                                                                                                    |
|                                                                                                    | Project Description*                                                                     |                                                                                                    |
|                                                                                                    |                                                                                          | 0 / 500                                                                                                    |
|                                                                                                    | Project Location                                                                         |                                                                                                    |
|                                                                                                    | Project Postcode*                                                                        | Find Address                                                                                                    |
|                                                                                                    | Project Location Address*                                                                |                                                                                                    |
|                                                                                                    |                                                                                          |                                                                                                    |
|                                                                                                    | Project Timetable                                                                        |                                                                                                    |
|                                                                                                    | Project Start Date*                                                                      | dd/mm/yyyy 🗎                                                                                                    |
| A Print Cymraeg                                                                                                    | Project End Date*                                                                        | dd/mm/vvv 🛱                                                                                                    |

Once you have selected which category you are applying under, a list of subcategories will be listed for you to choose from. This list will be pre-determined from the information you have entered in the previous Business / Organisation Details page.

| ct Overview                                                                   |                                                                                                    | Previous | 🖺 Save | Next |
|-------------------------------------------------------------------------------|----------------------------------------------------------------------------------------------------|----------|--------|------|
| Questions marked with * are mandatory:                                        |                                                                                                    |          |        |      |
| Please select which one of the Scheme aims your project is aligned to,"       | Contribute to Wales having a marine environment which is resilient and sustainable against the effects of climate change. Contribute to Wales having the science and evidence to inform future decisions in the Wesh marine, fibrelies and aquaculture sector from species data to co-exist marine exciss. Contribute to Wales having a biodiverse marine environment and a thriving, sustainable ecosystem. Contribute to sustainable profitable and diverse Wesh teatlood sector which has a strong climestic marine climate climate. | nce of   |        |      |
| Please select the category under which you are submitting your application al | ong with the relevant sub category.                                                                                                    |          |        |      |
| Under which category are you applying?*                                       | Innovation     Advisory Services     Promotion of human capital and networking     Health, safety and wellbeing     Fishing ports, landing sites and shelters     Increasing the potential of aquaculture sites     Marketing measures     Processing and added value     Uimitation of the impact of safetod production     Protection, restoration and enhancement of marine biodiversity and ecosystems     Encegy Efficiency                                                                                                    |          |        |      |
| Under which sub-category are you applying?*                                   | @ Developing Technical, Scientific or Organizational Incovidege     ○ conserving marine biological resources     ○ Finding new markets, developing products and improving processes                                                                                                    |          |        |      |

Once selected enter your Project Name and Project Description. The text box is expandable and allows up to 500 characters. This is not the number of words allowed, but the number of characters.

| Project Description* |                      |  |         |
|----------------------|----------------------|--|---------|
| Project Description* | Project Name*        |  |         |
|                      | Project Description* |  |         |
|                      |                      |  |         |
| 0 / 500              |                      |  | 0 / 500 |

Enter your postcode into the box and select the **Find Address** button.

| Find Address       | ×            |
|--------------------|--------------|
| SA71 5NA           | Find Address |
| 1 Honeyhill Grove  | *            |
| 2 Honeyhill Grove  |              |
| 3 Honeyhill Grove  |              |
| 4 Honeyhill Grove  |              |
| 5 Honeyhill Grove  |              |
| 6 Honeyhill Grove  |              |
| 7 Honeyhill Grove  |              |
| 8 Honeyhill Grove  |              |
| 9 Honeyhill Grove  |              |
| 10 Honevhill Grove | -            |
|                    | Cancel       |

Select the address from the list provided. You then need to enter your Project start and end dates. You can either type in the date manually or select the calendar icon as highlighted below. All claims must be submitted by 31 March 2025.

| Project Timetable                                                                       |                      |      |    |    |         |   |
|-----------------------------------------------------------------------------------------|----------------------|------|----|----|---------|---|
| Project Start Date*                                                                     | dd/mm/yyy            | vy   |    |    | Ĩ       |   |
| Project End Date*                                                                       | < Mar<br>Mo Tu We    |      |    |    | ><br>Su | a |
| Contact Details                                                                         | 24 25 26<br>3 4 5    |      |    |    |         |   |
| Enter contact details for the Officer acting as the principal contact for this project. | 10 11 12             |      |    |    |         |   |
| Who is the principal contact for this project?*                                         | 17 18 19<br>24 25 26 | 5 27 | 28 | 29 | 30      |   |
| Telephone Number*                                                                       | 31 1 2               | 3    | 4  | 5  | 6       |   |

When you have finished filling in your answers, select the **Next** button.

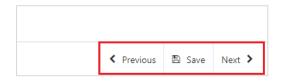

# **Project Plan**

The next section of the form is concerned with your Project Plan. All applicants for grant assistance must complete a Project Plan. The Project Plan is a standard template that has ten headings.

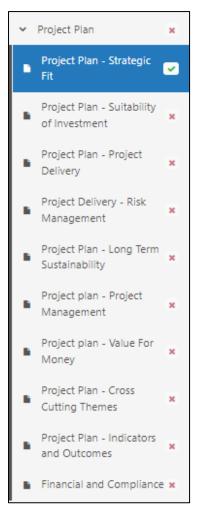

The information provided under each of the headings will be used in the assessment and appraisal process from which a decision can be taken about the award of grant assistance to the project.

Please note that if further information is required this may delay the appraisal of the application so we recommend you follow the guidance carefully in order to provide the information requested. However, if anything is unclear or we require more information we will contact you.

It is important to note that the amount of detail given in each section must be appropriate and proportionate to the scope and scale of the intended project.

### **Project Plan - Strategic Fit**

The Strategic Fit section is where you will need to explain how the proposed investment will contribute to the aim / objective of the General Funding Round that you have selected in the Project Overview section of the form:

- Contribute to Wales having a marine environment which is resilient and sustainable against the effects of climate change.
- Contribute to Wales having the science and evidence to inform future decisions in the Welsh marine, fisheries and aquaculture sector from species data to co-existence of marine sectors.
- Contribute to Wales having a biodiverse marine environment and a thriving, sustainable ecosystem.
- Contribute to a sustainable, profitable and diverse Welsh seafood sector which has a strong domestic market coupled with an expanding worldwide market.

You will need to provide clear explanations on how the proposed investment will contribute to the strategic aim and objective of the funding round you have selected and demonstrate why the investment is required.

| WMFS General Funding<br>Round Application     | Project Plan - Strategic Fit                                                                                                    | < Previous | 🗈 Savi | e Next > |
|-----------------------------------------------|----------------------------------------------------------------------------------------------------|------------|--------|----------|
| a Help O                                      | Quetions marked with * are mandatory.                                                                                                    |            |        |          |
| Introduction                                  |                                                                                                    |            |        |          |
| Privacy Notice                                | For a project to meet the scheme Strategic Fit, applicants will need to demonstrate how the proposed investment will contribute to the strategic aims and objectives of the funding round and demonstrate why the investment is required. The strategic aim<br>objectives relevant to this funding round are detailed in the specific round guidance. | s and      |        |          |
| Business / Organisation<br>Details            | Describe the project, explain why the investment is required by the Business / Organisation and the benefits it will provide. Where appropriate provide diagrams, images or photographs to assist in explaining the project, as supporting documentation.                                                                                             |            |        |          |
| Project Overview                              |                                                                                                    |            |        |          |
| ✓ Project Plan x                              |                                                                                                    |            |        |          |
| Project Plan - Strategic 🕑                    |                                                                                                    |            |        |          |
| Project Pian - Suitability<br>of Investment × |                                                                                                    |            |        |          |
| Project Plan - Project x<br>Delivery          |                                                                                                    |            |        |          |
| Project Delivery - Risk x<br>Management x     |                                                                                                    |            |        |          |
| Project Pian - Long Term<br>Sustainability    |                                                                                                    | 0 / 4000   |        |          |
| Project plan - Project x<br>Management        | Epilain how the proposed investment will contribute to the strategic aims and objectives of the scheme.*                                                                                                    |            |        |          |
| Project plan - Value For x<br>Money           |                                                                                                    |            |        |          |
| Project Plan - Cross<br>Cutting Themes        |                                                                                                    |            |        |          |
| Project Plan - Indicators + and Outcomes +    |                                                                                                    |            |        |          |
| Financial and Compliance ×                    |                                                                                                    |            |        |          |
| Checklist of Supporting<br>Documents          |                                                                                                    |            |        |          |
| <ul> <li>Submission</li> </ul>                |                                                                                                    |            |        |          |
|                                               |                                                                                                    | 0 / 4000   |        |          |
|                                               |                                                                                                    |            |        |          |
| ⊖ Print Cymraeg                               | ▲ bt                                                                                                    | < Previous | 🗈 Sav  | e Next > |

The Strategic fit section screen is shown in the screenshot below:

The text boxes are expandable and allow up to 4000 characters. This is not the number of words allowed, but the number of characters. The questions in this section are mandatory and you will not be able to submit your form without completing them.

When you have finished filling in your answers, select the **Next** button.

| 0 / 4    | 000    |      |
|----------|--------|------|
| Previous | 🖺 Save | Next |

#### **Project Plan - Suitability of Investment**

The suitability of investment page is where you will need to provide details to enable the evaluation of how suitable the investment is for achieving the project's goals.

You will need to demonstrate why your proposal is suitable for a grant investment. Thought needs to be given to risks and benefits of the proposal and whether the nature of the investment aligns with the Welsh Governments 7 Wellbeing goals which are:

- A prosperous Wales
- A resilient Wales
- A healthier Wales
- A more equal Wales
- A Wales of more cohesive communities
- A Wales of vibrant culture and thriving Welsh language
- A globally responsible Wales

More detailed information can be found at <u>https://www.gov.wales/well-being-future-generations-act-essentials-html#60676</u>

| WMFS General Funding<br>Round Application                        | Project Plan - Suitability of Investment                                                                                                    | Previous | 🗈 Save | Next > |
|------------------------------------------------------------------|----------------------------------------------------------------------------------------------------|----------|--------|--------|
| A Help O                                                         | Questions marined with * are mandatory:                                                                                                    |          |        |        |
| Introduction                                                     |                                                                                                    |          |        |        |
| Privacy Notice                                                   | Applicants need to consider how suitable the investment is for achieving the projects goals.                                                                                                    |          |        |        |
| <ul> <li>Business / Organisation</li> <li>Details</li> </ul>     | Explain how this investment is the most effective use of resources to achieve the project's goals (Does this project build on any previous activities or lessons learned from previous programmes? Does this project offer any new / and or different approaches or s<br>for the proposed activities?)* | olutions |        |        |
| Project Overview                                                 |                                                                                                    |          |        |        |
| ✓ Project Plan ■                                                 |                                                                                                    |          |        |        |
| <ul> <li>Project Plan - Strategic</li> <li>Fit</li> </ul>        |                                                                                                    |          |        |        |
| <ul> <li>Project Plan - Suitability<br/>of Investment</li> </ul> |                                                                                                    |          |        |        |
| Project Plan - Project<br>Delivery                               |                                                                                                    |          |        |        |
| Project Delivery - Risk<br>Management                            |                                                                                                    |          |        |        |
| Project Plan - Long Term x<br>Sustainability                     |                                                                                                    | 0 / 4000 |        |        |
| Project plan - Project<br>Management                             |                                                                                                    |          |        |        |
| Project plan - Value For<br>Money                                |                                                                                                    |          |        |        |
| Project Plan - Cross<br>Cutting Themes                           |                                                                                                    |          |        |        |
| Project Plan - Indicators and Outcomes                           |                                                                                                    |          |        |        |
| Financial and Compliance ×                                       |                                                                                                    |          |        |        |
| Checklist of Supporting<br>Documents                             |                                                                                                    |          |        |        |
| <ul> <li>Submission</li> </ul>                                   |                                                                                                    |          |        |        |
|                                                                  |                                                                                                    |          |        |        |
|                                                                  |                                                                                                    |          |        |        |
|                                                                  |                                                                                                    |          |        |        |
| 🖶 Print Cymraeg                                                  | a bt                                                                                                    | Previous | 🗈 Save | Next > |

The text boxes are expandable and allow up to 4000 characters. This is not the number of words allowed, but the number of characters.

The questions in this section are mandatory and you will not be able to submit your form without completing them.

When you have finished filling in your answers, select the **Next** button.

| 0 / 4      | 000 |        |
|------------|-----|--------|
| V Previous |     | Next 🝾 |

**Back to Contents** 

### **Project Plan - Project Delivery**

The Project Delivery page is where you will provide a plan of the work that the Business / Organisation intends to undertake.

In this section, you need to provide an explanation of what you want the funding for and who is needed to achieve it including:

- A timetable of delivery for all activities and stages of your project.
- How you intend to deliver your project.
- Key activities that will need to be undertaken.
- Resources that will be required during implementation.
- Who will manage the work.
- Describe how timescales have been determined.

| WMFS General Funding<br>Round Application                       | Project Plan - Project Delivery                                                                                                    | < Previous | Save   | Next > |
|-----------------------------------------------------------------|----------------------------------------------------------------------------------------------------|------------|--------|--------|
| ▲ Help ♥                                                        | Qualitaria manifed with * and manifestary                                                                                                    |            |        |        |
| Introduction                                                    |                                                                                                    |            |        |        |
| Privacy Notice                                                  | Describe how you intend to deliver your project. What will be the key activities that will need to be undertaken, the resources that will be required during implementation and who will manage the work. |            |        |        |
| Business / Organisation X<br>Details                            | Please provide an overview of activities to deliver your project (you will be required to input the activities individually below).*                                                                      |            |        |        |
| Project Overview                                                |                                                                                                    |            |        |        |
| ✓ Project Plan x                                                |                                                                                                    |            |        |        |
| <ul> <li>Project Plan - Strategic</li> <li>Fit</li> </ul>       |                                                                                                    |            |        |        |
| Project Plan - Suitability of Investment                        |                                                                                                    |            |        |        |
| Project Plan - Project<br>Delivery                              |                                                                                                    |            |        |        |
| Project Delivery - Risk Management                              |                                                                                                    |            |        |        |
| <ul> <li>Project Plan - Long Term<br/>Sustainability</li> </ul> |                                                                                                    | 0 / 4000   |        |        |
| Project plan - Project ×<br>Management ×                        | Provide a plan of the work that the Business / Organisation intends to undertake to realise the Project. This must include timescales for all stages.                                                     |            |        |        |
| Project plan - Value For<br>Money                               | Project Activities                                                                                                    |            |        |        |
| Project Plan - Cross<br>Cutting Themes                          | Circk: 'Add Activity' to add details for each stage of the Project.                                                                                                    |            |        |        |
| Project Plan - Indicators ×<br>and Outcomes ×                   | Aad                                                                                                    | Activity   |        |        |
| Financial and Compliance ×                                      | No Entries                                                                                                    |            |        |        |
| Checklist of Supporting     Documents                           |                                                                                                    |            |        |        |
| > Submission                                                    |                                                                                                    |            |        |        |
|                                                                 |                                                                                                    |            |        |        |
|                                                                 |                                                                                                    |            |        |        |
|                                                                 |                                                                                                    |            |        |        |
| ⊕ Print Cymraeg                                                 | ▲ 6t                                                                                                    | < Previous | 🗈 Save | Next > |

The text boxes are expandable and allow up to 4000 characters. This is not the number of words allowed, but the number of characters.

The questions in this section are mandatory and you will not be able to submit your form without completing them.

When you have completed the first question, you will need to add the Project Activities. Select the **Add Activity** button to proceed.

| Project plan - Project X<br>Management X | Provide a plan of the work that the Business / Organisation intends to undertake to realise the Project. This must include timescales for all stages. |        |
|------------------------------------------|----------------------------------------------------------------------------------------------------|--------|
| Project plan - Value For<br>Money x      | * Project Activities                                                                                                    |        |
| Project Plan - Cross<br>Cutting Themes   | Click 'Add Activity' to add details for each stage of the Project.                                                                                    |        |
| Project Plan - Indicators x and Outcomes | a Add Activity                                                                                                    |        |
| Financial and Compliance ×               | n No Entries                                                                                                    |        |
| Checklist of Supporting<br>Documents     | x                                                                                                    |        |
| Submission                               |                                                                                                    |        |
|                                          |                                                                                                    |        |
|                                          |                                                                                                    |        |
|                                          |                                                                                                    |        |
| - Print Cymraeg                          | eg de Dit                                                                                                    | Next > |

Once you have selected the Add Activity button you will see the following page.

| WMFS General Funding<br>Round Application                 | Project Plan - Project Delivery - Project Activities |              | Cancel # 1 | ave and Add Another 🔶 | Save and Return 3        |
|-----------------------------------------------------------|------------------------------------------------------|--------------|------------|-----------------------|--------------------------|
| A Help 🛛                                                  | Questions marked with * are mandatory.               |              |            |                       |                          |
| Introduction                                              | Activity name*                                       |              |            |                       |                          |
| Privacy Notice                                            | Activity name.                                       |              |            |                       |                          |
| Business / Organisation<br>Details                        | Activity description*                                |              |            |                       |                          |
| Project Overview                                          |                                                      |              |            |                       |                          |
| ✓ Project Plan x                                          |                                                      | 0 / 500      |            |                       |                          |
| <ul> <li>Project Plan - Strategic</li> <li>Fit</li> </ul> | Proposed activity start date*                        | dd/mm/yyyy 🛅 |            |                       |                          |
| Project Plan - Suitability of Investment                  | Proposed activity end date*                          | dd/mm/yyyy   |            |                       |                          |
| Project Plan - Project Delivery                           |                                                      |              |            |                       |                          |
| Project Delivery - Risk<br>Management *                   |                                                      |              |            |                       |                          |
| Project Plan - Long Term<br>Sustainability                |                                                      |              |            |                       |                          |
| Project plan - Project<br>Management                      |                                                      |              |            |                       |                          |
| Project plan - Value For<br>Money                         |                                                      |              |            |                       |                          |
| Project Plan - Cross<br>Cutting Themes                    |                                                      |              |            |                       |                          |
| Project Plan - Indicators<br>and Outcomes                 |                                                      |              |            |                       |                          |
| Financial and Compliance ×                                |                                                      |              |            |                       |                          |
| Checklist of Supporting<br>Documents                      |                                                      |              |            |                       |                          |
| <ul> <li>Submission</li> </ul>                            |                                                      |              |            |                       |                          |
|                                                           |                                                      |              |            |                       |                          |
|                                                           |                                                      |              |            |                       |                          |
|                                                           |                                                      |              |            |                       |                          |
| ₽rint Cymraeg                                             |                                                      |              | Cancel #   | ave and Add Another 🕇 | Save and Return <b>J</b> |

Here you need to enter the name and description of the Activity, a proposed start and end date for it. Simply select the **calendar** button to add your dates. Once you have entered all your information, select either **Save and Add Another** button (to add another activity) or **Save and Return** button (if you are finished). You may enter as many project activities as you wish.

When you have finished filling in your answers, select the **Next** button.

| < Previous | 🖺 Save | Next |
|------------|--------|------|

#### Project Plan – Project Delivery - Risk Management

The Delivery - Risk and Risk Management page is where you will use a table to set out a summary of at least the top five risks that might affect the delivery of the project and the achievement of outputs and objectives of the project that includes:

- What the risk is
- What the likelihood is of it happening during the time that the project is being delivered?
- What the consequences to the project would be if it did happen?
- What steps will be taken to reduce the risk?

The question in this section is mandatory and you will not be able to submit your form without adding at least 5 risks.

Click Add Risk to start inputting your first risk.

| WMFS General Funding<br>Round Application                    | Project Delivery - Risk Management ¢ revou                                                                                                    | Save   | Next > |
|--------------------------------------------------------------|----------------------------------------------------------------------------------------------------|--------|--------|
| & Help O                                                     | Quatitors marked with * ore management                                                                                                    |        |        |
| Introduction                                                 |                                                                                                    |        |        |
| Privacy Notice                                               | Recognising that there will be some risks to a project, no matter how unlikely, it is important to identify potential risks to assist you to manage the project. |        |        |
| Business / Organisation                                      | Give details of the key risks that might affect the delivery of the project.                                                                                     |        |        |
|                                                              | Please maile at least 5 entries.                                                                                                    |        |        |
| Project Overview                                             |                                                                                                    |        |        |
| <ul> <li>Project Plan</li> </ul>                             | Rok babe                                                                                                    |        |        |
| <ul> <li>Project Plan - Strategic</li> <li>Fit</li> </ul>    | Click /Add Riak to add risk details.                                                                                                    |        |        |
| <ul> <li>Project Plan - Suitability of Investment</li> </ul> | kdd Rick                                                                                                    |        |        |
| Project Plan - Project ×                                     | No Entries                                                                                                    |        |        |
| Project Delivery - Risk<br>Management                        |                                                                                                    |        |        |
| Project Plan - Long Term<br>Sustainability                   |                                                                                                    |        |        |
| Project plan - Project<br>Management                         |                                                                                                    |        |        |
| Project plan - Value For<br>Money                            |                                                                                                    |        |        |
| Project Plan - Cross<br>Cutting Themes                       |                                                                                                    |        |        |
| Project Plan - Indicators<br>and Outcomes                    |                                                                                                    |        |        |
| Financial and Compliance ×                                   |                                                                                                    |        |        |
| Checklist of Supporting X                                    |                                                                                                    |        |        |
| <ul> <li>Submission</li> </ul>                               |                                                                                                    |        |        |
|                                                              |                                                                                                    |        |        |
|                                                              |                                                                                                    |        |        |
|                                                              |                                                                                                    |        |        |
|                                                              |                                                                                                    |        |        |
| ⊖ Print Cymraeg                                              | م bit المراجع المراجع المراجع المراجع المراجع المراجع المراجع المراجع المراجع المراجع المراجع المراجع المراجع ا                                                  | E Save | Next > |
|                                                              |                                                                                                    |        |        |

Once you click this it will bring up the entry screen as shown in the screenshot below:

| WMFS General Funding<br>Round Application                 | Project Delivery - Risk Management - Risk Table                                |                 | Cancel # | Save and Add Another 🕈 | Save and Return 3 |
|-----------------------------------------------------------|--------------------------------------------------------------------------------|-----------------|----------|------------------------|-------------------|
| A Help O                                                  | Questions marked with * are mandatory.                                         |                 |          |                        |                   |
| Introduction                                              | What is the risk?*                                                             |                 |          |                        |                   |
| <ul> <li>Privacy Notice</li> </ul>                        |                                                                                |                 |          |                        |                   |
| Business / Organisation x                                 | During the delivery of this project what is the likelihood of this happening?* | Please Select 🗸 |          |                        |                   |
| Project Overview                                          | What would the consequences be if it did happen?*                              |                 |          |                        |                   |
| Project Plan     x                                        | What mitigation actions will you take to reduce the risk?*                     |                 |          |                        |                   |
|                                                           |                                                                                |                 |          |                        |                   |
| <ul> <li>Project Plan - Strategic</li> <li>Fit</li> </ul> |                                                                                |                 |          |                        |                   |
| Project Plan - Suitability of Investment                  |                                                                                |                 |          |                        |                   |
|                                                           |                                                                                |                 |          |                        |                   |
| Project Plan - Project<br>Delivery                        |                                                                                |                 |          |                        |                   |
| Project Delivery - Risk<br>Management                     |                                                                                |                 |          |                        |                   |
| Project Plan - Long Term<br>Sustainability                |                                                                                |                 |          |                        |                   |
| Project plan - Project<br>Management                      |                                                                                |                 |          |                        |                   |
| Project plan - Value For<br>Money ×                       |                                                                                |                 |          |                        |                   |
| Project Plan - Cross<br>Cutting Themes                    |                                                                                |                 |          |                        |                   |
| Project Plan - Indicators<br>and Outcomes                 |                                                                                |                 |          |                        |                   |
| Financial and Compliance ×                                |                                                                                |                 |          |                        |                   |
| Checklist of Supporting<br>Documents                      |                                                                                |                 |          |                        |                   |
| Submission                                                |                                                                                |                 |          |                        |                   |
|                                                           |                                                                                |                 |          |                        |                   |
|                                                           |                                                                                |                 |          |                        |                   |
|                                                           |                                                                                |                 |          |                        |                   |
|                                                           |                                                                                |                 |          |                        |                   |
|                                                           |                                                                                |                 |          |                        |                   |
| ⊖ Print Cymraeg                                           |                                                                                |                 | Cancel 🛪 | Save and Add Another 🔶 | Save and Return 3 |

Once you have entered all your information, select **Save and Add Another** button to add another activity or **Save and Return** button if you are finished.

You will need to complete this for at least 5 different risks. If you do not provide at least 5 then an error message will show, and this section will not show as completed as shown in the screenshot below:

| Project Delivery - Risk Management                                                                                                    | Previous | Save | Next > |
|----------------------------------------------------------------------------------------------------|----------|------|--------|
| Questions monited with * are mandatory.                                                                                                    |          |      |        |
| Recognising that there will be some risks to a project, no matter how unlikely, it is important to identify potential risks to assist you to manage the project.<br>Give details of the key risks that might affect the delivery of the project.<br>Please make at least 5 entries. |          |      |        |
| Rok Table                                                                                                    |          |      |        |
| Click 'Add Risk' to add rink details.  Please make at least 5 entries.                                                                                                    |          |      |        |
|                                                                                                    | Add Risk |      |        |
| No Entries                                                                                                    |          |      |        |
|                                                                                                    |          |      |        |

When you have finished filling in your answers, select the **Next** button.

| Previous | 🖺 Save | Next 🔉 |
|----------|--------|--------|

### Project Plan – Long Term Sustainability

The long-term sustainability page is where you explain, including evidence, how the anticipated investment will have a positive impact on the long-term sustainability of the Business / Organisation. Including how the investment might encourage future investments.

| WMFS General Funding<br>Round Application                        | Project Plan - Long Term Sustainability                                                                                | < Previous | 🗈 Save | Next > |
|------------------------------------------------------------------|----------------------------------------------------------------------------------------------------|------------|--------|--------|
| A Help O                                                         | Questions monited with * large monitatory.                                                                             |            |        |        |
| Introduction                                                     |                                                                                                    |            |        |        |
| <ul> <li>Privacy Notice</li> </ul>                               | Applicants need to consider how the investment will affect the Business / Organisation in the long term.               |            |        |        |
| Business / Organisation *                                        | What impact will the investment have on the long-term sustainability of the Business / Organisation?*                  |            |        |        |
| Project Overview                                                 |                                                                                                    |            |        |        |
| ✓ Project Plan x                                                 |                                                                                                    |            |        |        |
| <ul> <li>Project Plan - Strategic</li> <li>Fit</li> </ul>        |                                                                                                    |            |        |        |
| <ul> <li>Project Plan - Suitability<br/>of Investment</li> </ul> |                                                                                                    |            |        |        |
| Project Plan - Project X<br>Delivery X                           |                                                                                                    |            |        |        |
| Project Delivery - Risk<br>Management                            |                                                                                                    |            |        |        |
| <ul> <li>Project Plan - Long Term<br/>Sustainability</li> </ul>  |                                                                                                    | 0 / 4000   |        |        |
| Project plan - Project X<br>Management X                         | Describe how the investment may encourage further investment in the Business / Organisation or the project's purpose.* |            |        |        |
| Project plan - Value For<br>Money ×                              |                                                                                                    |            |        |        |
| Project Plan - Cross<br>Cutting Themes                           |                                                                                                    |            |        |        |
| Project Plan - Indicators<br>and Outcomes                        |                                                                                                    |            |        |        |
| Financial and Compliance ×                                       |                                                                                                    |            |        |        |
| Checklist of Supporting<br>Documents                             |                                                                                                    |            |        |        |
| > Submission                                                     |                                                                                                    |            |        |        |
|                                                                  |                                                                                                    | 0 / 4000   |        |        |
|                                                                  |                                                                                                    |            |        |        |
|                                                                  |                                                                                                    |            |        |        |
| ₽ Print Cymraeg                                                  | A 60.                                                                                                    | < Previous | E Save | Next > |

The text boxes are expandable and allow up to 4000 characters. This is not the number of words allowed, but the number of characters.

The questions in this section are mandatory and you will not be able to submit your form without completing them.

When you have finished filling in your answers, select the **Next** button.

| 0 / 4      | 000    |        |
|------------|--------|--------|
| < Previous | 🖺 Save | Next > |

#### **Project Plan - Project Management**

The Project Management Page is where you will need to provide the following information on the management of the Project:

- Explain how the Business / Organisation has the resources and capacity necessary to successfully deliver the project and who will manage the work.
- Provide details of the activities that will be undertaken during implementation of the project to ensure its success, e.g. training undertaken, advice required, etc.

| WMFS General Funding<br>Round Application                      | Project plan - Project Management                                                                                                    | < Previous | 🗈 Save | Next > |
|----------------------------------------------------------------|----------------------------------------------------------------------------------------------------|------------|--------|--------|
| A Help O                                                       | Questions marked with * are mansatory.                                                                                                    |            |        |        |
| Introduction                                                   |                                                                                                    |            |        |        |
| Privacy Notice                                                 | Applicants need to consider how they will manage the project.                                                                                                    |            |        |        |
| Business / Organisation ×<br>Details                           | Please provide details of the resources and capacity available to the Business / Organisation to successfully deliver the project and who will manage the work.*      |            |        |        |
| <ul> <li>Project Overview</li> </ul>                           |                                                                                                    |            |        |        |
| ✓ Project Plan x                                               |                                                                                                    |            |        |        |
| <ul> <li>Project Pian - Strategic</li> <li>Fit</li> </ul>      |                                                                                                    |            |        |        |
| Project Plan - Suitability  of Investment                      |                                                                                                    |            |        |        |
| Project Plan - Project<br>Delivery                             |                                                                                                    |            |        |        |
| Project Delivery - Risk<br>Management                          |                                                                                                    |            |        |        |
| <ul> <li>Project Plan - Long Term Sustainability</li> </ul>    |                                                                                                    | 0 / 4000   |        |        |
| <ul> <li>Project plan - Project</li> <li>Management</li> </ul> | Provide details of the activities that will be undertaken during implementation of the project to ensure its success, e.g. training undertaken, advice required etc.* |            |        |        |
| Project plan - Value For<br>Money                              |                                                                                                    |            |        |        |
| Project Plan - Cross x<br>Cutting Themes                       |                                                                                                    |            |        |        |
| Project Plan - Indicators x<br>and Outcomes                    |                                                                                                    |            |        |        |
| Financial and Compliance ×                                     |                                                                                                    |            |        |        |
| Checklist of Supporting<br>Documents *                         |                                                                                                    |            |        |        |
| > Submission                                                   |                                                                                                    |            |        |        |
|                                                                |                                                                                                    | 0 / 4000   |        |        |
|                                                                |                                                                                                    |            |        |        |
|                                                                |                                                                                                    |            |        |        |
| ⊖ Print Cymraeg                                                | <b>a</b> bt                                                                                                    | < Previous | E Save | Next > |

The text boxes are expandable and allow up to 4000 characters. This is not the number of words allowed, but the number of characters.

The questions in this section are mandatory and you will not be able to submit your form without completing them.

When you have finished filling in your answers, select the **Next** button.

| Previous | 🖺 Save | Next |
|----------|--------|------|

#### **Project Plan – Value for Money**

The Value for Money page is where you will provide information of the Project costs and quotes.

To complete this section, you must refer to the Welsh Government Rural Communities - Competitive Tendering and Public Procurement Technical Guidance Notes before incurring costs.

For further information please see:

Competitive Tendering and Public Procurement - Technical Guidance Notes

Competitive Tendering and Public Procurement - Register & Record

In this section, please show how the total project costs have been arrived at by providing a detailed breakdown of the proposed expenditure. You must include all proposed expenditure against the relevant category with a description. Please be aware that the costs detailed in this section are the costs of which if eligible, the project will be approved.

In this section:

- Include all proposed expenditure and provide an explanation of how the estimated total project costs have been calculated.
- Explain how the costs of the project have been considered to be reasonable taking into account the scope, scale and timescale of the proposals. Show how costs have been determined to be reasonable by reference to quotation exercises; standard costs from previous activities; industry comparisons such as QS tables or an independent technical analysis.
- Where appropriate show how different options for the achievement of the project objectives have been considered and explain how and why the chosen option was decided.
- Provide evidence of quotation exercises undertaken, or copies of quotes if available.

The Value for Money initial page is shown in the screenshot below:

The text boxes are expandable and allow up to 4000 characters. This is not the number of words allowed, but the number of characters. The questions in this section are mandatory and you will not be able to submit your form without completing them.

| WMFS General Funding<br>Round Application  | Project plan - Value For Money                                                                                                    | < Previous | E Save | Next > |
|--------------------------------------------|----------------------------------------------------------------------------------------------------|------------|--------|--------|
| & Help                                     | Questions marked with * are monotopy                                                                                                    |            |        |        |
| Introduction                               |                                                                                                    |            |        |        |
| Privacy Notice                             | You must refer to the following before incurring costs.                                                                                                    |            |        |        |
| Business / Organisation                    | Competitive Tendering and Public Procurement - Technical Guidance Notes                                                                                                    |            |        |        |
| Details                                    | Competitive Tendering and Public Procurement - Register and Record                                                                                                    |            |        |        |
| Project Overview                           | Show how the total project costs have been arrived at by providing a detailed breakdown of the proposed expenditure.                                                                                                    |            |        |        |
| ✓ Project Plan i                           |                                                                                                    |            |        |        |
| Project Plan - Strategic     Fit           | Selected items                                                                                                    |            |        |        |
| Project Plan - Suitability of Investment   | You must include all proposed expenditure in the table below against the relevant category with a description of the proposed expenditure. Rease be avant that the costs detailed in this section are the costs on which, if eligible, the project will be approve<br>For each item of expenditure, (cick 'Add Expenditure Item' and select from the fast of capital and revenue expenditure in the dogs down. | 4          |        |        |
| Project Plan - Project<br>Delivery         |                                                                                                    |            |        |        |
| Project Delivery - Risk                    | Add Espinatur                                                                                                    | e Item     |        |        |
| Management                                 | No Entries                                                                                                    |            |        |        |
| Project Plan - Long Term<br>Sustainability | The Funding Intervention Rate percentage for your Business / Organisation Type and Size is 80%                                                                                                    |            |        |        |
| Project plan - Project<br>Management       | Provide an explanation of how the estimated total project costs have been calculated.                                                                                                    |            |        |        |
| Project plan - Value For<br>Money          | Explain how the costs of the project are considered to be reasonable taking into account the scope, scale and timescale of the proposals. Show how costs have been determined to be reasonable by reference to quotation exercise; standard costs from pre<br>activities; industry comparisons such as QS tables or an independent technical analysis.                                                         | vious      |        |        |
| Project Plan - Cross                       | Where appropriate show how different options for the achievement of the project objectives have been considered and explain how and why the chosen option was decided.                                                                                                    |            |        |        |
| Cutting Themes                             | Please provide evidence of quotation exercises undertaken, or copies of quotes if available.                                                                                                    |            |        |        |
| Project Plan - Indicators<br>and Outcomes  | Enter datalo"                                                                                                    |            |        |        |
| Financial and Compliance 1                 |                                                                                                    |            |        |        |
| Checklist of Supporting     Documents      |                                                                                                    |            |        |        |
| <ul> <li>Submission</li> </ul>             |                                                                                                    |            |        |        |
|                                            |                                                                                                    |            |        |        |
| B Print Cymra                              |                                                                                                    |            |        |        |

#### Click Add Expenditure Item.

Select the **Item** from the list. You can either search through the list for the item you require or start to type the first few letters in the search bar and the list will find the relevant matches. It should be noted that costs have automatically been adjusted to the value appropriate to your approved intervention rate.

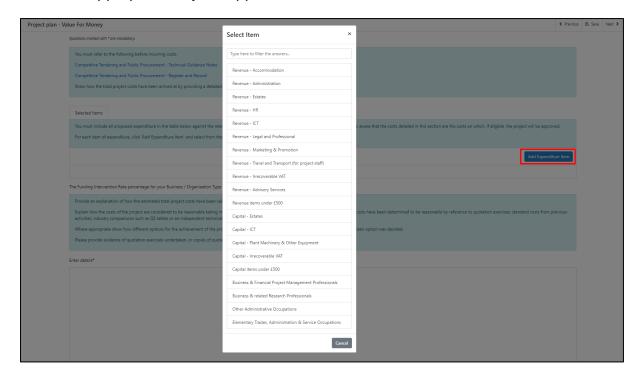

Enter the Estimated Total Cost and Item Details.

| Project plan - Value For Money - Selected Items                     |                                                                | Cancel 🗙 | 🖺 Save | Save and Return <b>J</b>   |
|---------------------------------------------------------------------|----------------------------------------------------------------|----------|--------|----------------------------|
| Id                                                                  | GF001                                                          |          |        |                            |
| ltem                                                                | Revenue - Advisory Services                                    |          |        |                            |
| Payment Rate                                                        | 80.00 %                                                        |          |        |                            |
| Estimated Total Cost *                                              | £                                                              |          |        |                            |
| Grant Value                                                         | £ 0.00                                                         |          |        |                            |
| Item Details *                                                      |                                                                |          |        |                            |
|                                                                     |                                                                |          |        |                            |
|                                                                     |                                                                | 0 /      | 500    |                            |
|                                                                     |                                                                |          |        |                            |
|                                                                     |                                                                |          |        |                            |
|                                                                     |                                                                |          |        |                            |
| Project plan - Value For Money - Selected Items                     |                                                                | Cancel X | 🖺 Save | e Save and Return J        |
| Project plan - Value For Money - Selected Items                     | GF001                                                          | Cancel 🛪 | 🖺 Save | : Save and Return <b>J</b> |
|                                                                     | GF001<br>Business & Financial Project Management Professionals | Cancel × | E Save | : Save and Return 1        |
| ld                                                                  |                                                                | Cancel × | E Save | Save and Return 3          |
| ld<br>Item                                                          | Business & Financial Project Management Professionals          | Cancel ¥ | E Save | Save and Return 3          |
| ld<br>Item<br>Payment Rate                                          | Business & Financial Project Management Professionals 80.00    | Cancel ¥ | E Save | Save and Return J          |
| ld<br>Item<br>Payment Rate<br>Estimated Total Cost •                | Rusiness & Financial Project Management Professionals 88.00 5  | Cancel ¥ | E Save | Save and Return 3          |
| ld<br>Item<br>Payment Rate<br>Estimated Total Cost •<br>Grant Value | Rusiness & Financial Project Management Professionals 88.00 5  | Cancel ¥ | E Save | Save and Return 3          |
| ld<br>Item<br>Payment Rate<br>Estimated Total Cost •<br>Grant Value | Rusiness & Financial Project Management Professionals 88.00 5  |          | E Save | Save and Return 3          |
| ld<br>Item<br>Payment Rate<br>Estimated Total Cost •<br>Grant Value | Rusiness & Financial Project Management Professionals 88.00 5  |          |        | Seve and Return 3          |

You then have the option to 'Save' or to 'Save and Return' to the Selected Items page.

| Cancel 🗙 | 🖺 Save | Save and Return 🖠 |
|----------|--------|-------------------|

Once you have returned to the Selected Items page your Expenditure Items will be shown.

| Value For Mone                  | ey                                                                                                    |                                                                   |                             |                                            | < Previou                                      |
|---------------------------------|----------------------------------------------------------------------------------------------------|-------------------------------------------------------------------|-----------------------------|--------------------------------------------|------------------------------------------------|
| Questions marked                | d with * are mandatory:                                                                                                    |                                                                   |                             |                                            |                                                |
| Competitive<br>Competitive      | fer to the following before incurring costs.<br>Tendering and Public Procurement - Technical Guidance Notes<br>Tendering and Public Procurement - Register and Record<br>he total project costs have been arrived at by providing a detailed breakdo                                                                | own of the proposed expenditure.                                  |                             |                                            |                                                |
| Selected Iten                   | ms                                                                                                    |                                                                   |                             |                                            |                                                |
|                                 | clude all proposed expenditure in the table below against the relevant cat<br>m of expenditure, click 'Add Expenditure Item' and select from the list of c                                                                                                    |                                                                   | e aware that the costs deta | iled in this section are the costs on whic | th, if eligible, the project will be approved. |
| Id                              | Description                                                                                                    | Estimated Total Cost                                              | Grant Value                 | Item Details                               | Add Expenditure Item                           |
| GF001                           | Revenue - Advisory Services                                                                                                    | £5,000.00                                                         | £4,000.00                   | Advisory Services.                         | Modify Delete                                  |
| GF002                           | Business & Financial Project Management Professionals                                                                                                    | £10,000.00                                                        | £8,000.00                   | Project Manager.                           | Modify Delete                                  |
| GF003                           | Capital - ICT                                                                                                    | £5,000.00                                                         | £4,000.00                   | ICT.                                       | Modify Delete                                  |
|                                 |                                                                                                    | Maximum Grant V                                                   | alue £16,000.00             |                                            |                                                |
| Are you applyin<br>Provide an e | terrention Rate percentage for your Business / Organisation Type and Ster<br>ng for the maximum grant value above?*<br>explanation of how the estimated total project costs have been calculated.                                                                                                    | ⊖Yes ⊖No                                                          |                             |                                            |                                                |
| activities; ind<br>Where appro  | the cost of the project are considered to be reasonable taking into accord<br>dustry comparisons such as QS tables or an independent technical analysis<br>opriate show how different options for the achievement of the project obj<br>de evidence of quotation exercises undertaken, or copies of quotes if avail | s.<br>ectives have been considered and explain how and why the ch |                             | d to be reasonable by reference to quot    | tation exercises; standard costs from previous |
| Enter details*                  |                                                                                                    |                                                                   |                             |                                            |                                                |
|                                 |                                                                                                    |                                                                   |                             |                                            |                                                |

To calculate Project Staff costs please refer to the 'Key Project Staff Costs' section in the WMFS General Funding Round guidance.

You will need to calculate the number of employees under the specific job roles by the number of hours worked times by the hourly rate. The hourly rate listed has been calculated at 100%. When you enter the amount you have calculated in the 'Estimated Total Cost' box the 'Grant Value' will be automatically updated to show the value appropriate to your approved intervention rate.

In the 'Item Details' you should provide full details of the job role and work undertaken, how many employees under this job role and the number of hours worked.

| Project plan - Value For Money - Selected Items |                                                       | 8    | Save | Save and Return \$ |
|-------------------------------------------------|-------------------------------------------------------|------|------|--------------------|
| Id                                              | GF001                                                 |      |      |                    |
| ltem                                            | Business & Financial Project Management Professionals |      |      |                    |
| Payment Rate                                    | 80.00 %                                               |      |      |                    |
| Estimated Total Cost *                          | £ 18880                                               |      |      |                    |
| Grant Value                                     | £ 15,104.00                                           |      |      |                    |
| Item Details *                                  | Project Manager Sarah Smith - 500 hours.              |      |      |                    |
|                                                 |                                                       |      |      |                    |
|                                                 |                                                       | 41/5 | 200  |                    |
|                                                 |                                                       |      |      |                    |

In order to evidence staff costs you will need to provide completed timesheets signed by an authorised project officer for each member of staff that you are claiming for.

#### Back to Contents

#### **Maximum & Minimum Grant Values**

The minimum grant value is £500 and the maximum grant value that can be applied for under the WMFS General Funding Round is £100,000. The values entered into the Selected Items table in this section will be capped at the maximum grant value.

If the number of expenditure items exceed the Maximum Grant value the items will be part funded.

| Autom number law number law number | ct plan - Value For M | Noney                                                                                         |                      |                                |                                               | < Previous                              | 🖺 Save | : |
|----------------------------------------------------------------------------------------------------|-----------------------|-----------------------------------------------------------------------------------------------|----------------------|--------------------------------|-----------------------------------------------|-----------------------------------------|--------|---|
| Competitive Tendening and Public Procurement - Register and Record         Show how the total project costs have been arrived at by providing a detailed breakdown of the proposed expenditure.         Selected Items         Selected Items         Now mount include all proposed expenditure time' and select from the list of capital and revenue expenditure. Please been arrived at lay providing a detailed breakdown of the proposed expenditure. Please been arrived at lay for and the deep down.         Image: A mean in a capital in the table below against the relevant category with a description of the proposed expenditure. Please been arrived at lay constant and select from the list of capital and revenue expenditure. The achieves are that the costs detailed breakdown of the proposed expenditure. Please been arrived at lay constant in the table please arrived from the list of capital and revenue expenditure.         Image: A mean in a capital from the list of capital and revenue expenditure.       Reamon in Advisory Services.       Reference in Advisory Services.       Reference in Advisory Services.         Image: A mean in Advisory Services.       Explanation Trofessionals       Explanation Advisory Services.       Reference in Advisory Services.       Reference in Advisory Services.         Image: A mean in Advisory Services.       Explanation Trofessionals       Explanation Advisory Services.       Reference in Advisory Services.       Reference in Advisory Services.       Reference in Advisory Services.       Reference in Advisory Services.       Reference in Advisory Services.       Reference in Advisory Services.       Reference in Ad                                                                                                    | Questions r           | rarked with * are mandatory.                                                                  |                      |                                |                                               |                                         |        |   |
| Competitive Tendering and Public Procurement - Register and Record         Show how the total project costs have been arrived at by providing a datalied breakdown of the proposed expenditure.         Selected Items:         Now must include all proposed expenditure in the table below against the relevant category with a description of the proposed expenditure. Please be aware that the costs detailed in this section are the costs on which if eligible the project will be approved.         Internet include all proposed expenditure item in the table below against the relevant category with a description of the proposed expenditure. Please be aware that the costs detailed in this section are the costs on which if eligible the project will be approved.         Internet internet item of expenditure item in data select from the list of capital and recence expenditure.       Selected Items:         Internet internet item of expenditure. Item in data select from the list of capital and recence expenditure.       Selected Items:         Internet internet item of expenditure.       Selected Items:       Selected Items:         Internet internet internet item of expenditure.       Selected Items:       Selected Items:         Internet internet internet internet internet internet internet internet internet internet internet internet internet internet internet internet internet internet internet internet internet internet internet internet internet internet internet internet internet internet internet internet internet.                                                                                                    | You mi                | ist refer to the following before incurring costs.                                            |                      |                                |                                               |                                         |        |   |
| Show how we total project costs have been arrived at by providing a detailed breakdown of the proposed expenditure.         Selected Items:         You must include all proposed expenditure in the table below against the relevant category with a description of the proposed expenditure. Please be aware that the costs detailed in this section are the costs on which, if eligible the project will be approved.         Inf       Description       Stainated Toal Cost       Grant Value       Hem Details       Add Expenditure from         G001       Revenue - Advisory Services       500000       4400000       Advisory Services.       Model on the foregrant and expenditure.         G002       Busines & Financial Project Management Professionals       6500000       4400000       Project Manager.       Model on the foregrant and expenditure.         G004       Busines & related Research Professionals       6500000       4400000       Researchers.       Model on the foregrant and expenditure.         G004       Busines & related Research Professionals       6500000       4400000       Researchers.       Model on the foregrant and the foregrant and the proposed expenditure.         Human Market Management Professionals       6600000       4400000       Researchers.       Model on the foregrant and the foregrant and the proposed expenditure.         Human Market Management Professionals       6600000       4400000       Researchers.       Model on the foregrant and the foreg                                                                                                    | Compe                 | titive Tendering and Public Procurement - Technical Guidance Notes                            |                      |                                |                                               |                                         |        |   |
| Selected tenss         Selected tenss         Selected tens         Selected tens                                                                                                    | Compe                 | titive Tendering and Public Procurement - Register and Record                                 |                      |                                |                                               |                                         |        |   |
| Not must include all proposed expenditure, in the table below against the relevant category with a description of the proposed expenditure. Nease be aware that the costs desided in this section are the costs on which, if eligible, the project will be approved.         Kin       Description       Exemande Total Cost       Grant Value       Item Details       Add Expenditure Item         GP001       Revenue - Advisory Services       £500000       £400000       Advisory Services       Subdorg       Subdorg                                                                                                    | Show h                | ow the total project costs have been arrived at by providing a detailed breakdown of the prop | osed expenditure.    |                                |                                               |                                         |        |   |
| Not must include all proposed expenditure, in the table below against the relevant category with a description of the proposed expenditure. Nease be aware that the costs desided in this section are the costs on which, if eligible, the project will be approved.         Kin       Description       Exemande Total Cost       Grant Value       Item Details       Add Expenditure Item         GP001       Revenue - Advisory Services       £500000       £400000       Advisory Services       Subdorg       Subdorg                                                                                                    |                       |                                                                                               |                      |                                |                                               |                                         |        |   |
| Add Ependiture Item' and select from the list of capital and revenue expective in the drop down.         Na       Penciption       Estimated Toal Cost       Grant Value       Hem Details       Add Ependiture Item         G0010       Revenue - Advisory Services       £5000.00       £4000.00       Advisory Services.       Groop Openciption         GF0202       Busines & Financial Project Management Professionals       £6000.00       £4800.00       Project Managem.       Two Openciption         GF0304       Capital - ICT       £5000.00       £4800.00       Ict.       Two Openciption         GF0404       Busines & Inlancial Projectsionals       £6000.00       £4800.00       Ict.       Two Openciption         GF0405       Busines & Inlancial Projectsionals       £6000.00       £4800.00       Reservices.       Two Openciption         GF0405       Busines & Inlancial Projectsionals       £6000.00       £4800.00       Reservices.       Two Openciption         GF0405       Busines & Inlancial Projectsionals       £6000.00       £4800.00       Reservices.       Two Openciption                                                                                                    | Selecte               | d Items                                                                                       |                      |                                |                                               |                                         |        |   |
| No     Constraint     Constraint     Constraint     Constraint     Constraint     Constraint     Constraint       GF001     Revenue - Advisory Services     £500000     £400000     £400000     Modery     Modery     Devenue       GF002     Business & Financial Project Management Professionals     £6000000     £48,000.00     Fright Manager.     Modery     Devenue       GF003     Capital - ICT     £500000     £48,000.00     ICT.     Modery     Devenue       GF004     Business & related Research Professionals     £6000.000     £48,000.00     Researchers.     Modery     Devenue       GF004     Business & related Research Professionals     £600.000     £48,000.00     Researchers.     Modery     Devenue                                                                                                    |                       |                                                                                               |                      | be aware that the costs detail | ed in this section are the costs on which, if | eligible, the project will be approved. |        |   |
| GF002       Busines & Financial Project Management Professionals       £600000       £4800000       Project Manager.       Integrational Project Manager.         GF003       Capital - ICT       £500000       £400000       ICT.       Integrational Project Manager.         GF004       Busines & related Research Professionals       £600000       £400000       ICT.       Integrational Project Manager.         GF004       Busines & related Research Professionals       £600000       £4800000       Researchers.       Integrational Project Manager.         GF004       Busines & related Research Professionals       £600000       £4800000       Researchers.       Integrational Project Manager.         GF004       Busines & related Research Professionals       £600000       £4800000       Researchers.       Integrational Project Manager.         GF004       Busines & related Research Professionals       £600000       £4800000       Researchers.       Integrational Project Manager.         GF004       Busines & related Research Professionals       £600000       £4800000       Researchers.       Integrational Project Manager.         GF004       Busines / Organisation Type and Size is 80%       Entegrational Project Manager.       Entegrational Project Manager.       Entegrational Project Manager.                                                                                                    | Id                    | Description                                                                                   | Estimated Total Cost | Grant Value                    | Item Details                                  | Add Expenditure Item                    |        |   |
| GF003     Capital - ICT     £5,000,00     £4,000,00     ICT.     Modely     Deele       GF004     Business & related Research Professionals     £60,000,00     £48,000,00     Researchers.     Modely     Deele       The Funding Intervention Rate percentage for your Business / Organisation Type and Size is 80%     E     E     E     E                                                                                                    | GF001                 | Revenue - Advisory Services                                                                   | £5,000.00            | £4,000.00                      | Advisory Services.                            | Modify Delete                           |        |   |
| GF004       Rusiness & related Research Professionals       £60,000,00       £48,000,00       Researchers.       Woodly       Woodly       Woodly       Woodly       Woodly       The Funding Intervention Rate percentage for your Business / Organisation Type and Size is 80%       E104,000,00       E104,000,00                                                                                                    | GF002                 | Business & Financial Project Management Professionals                                         | £60,000.00           | £48,000.00                     | Project Manager.                              | Modify Delete                           |        |   |
| Maximum Grant Value £104,000.00 The Funding Intervention Rate percentage for your Business / Organisation Type and Size is 80%                                                                                                    | GF003                 | Capital - ICT                                                                                 | £5,000.00            | £4,000.00                      | ICT.                                          | Modify Delete                           |        |   |
| The Funding Intervention Rate percentage for your Business / Organisation Type and Size is 80%                                                                                                    | GF004                 | Business & related Research Professionals                                                     | £60,000.00           | £48,000.00                     | Researchers.                                  | Modify Delete                           |        |   |
|                                                                                                    |                       |                                                                                               | Maximum Grant V      | /alue £104,000.00              |                                               |                                         |        |   |
| The maximum grant value of £1000000 has been exceeded. Items will be part funded.                                                                                                    | The Fundi             | ng Intervention Rate percentage for your Business / Organisation Type and Size is 80%         |                      |                                |                                               |                                         |        |   |
|                                                                                                    | • T                   | he maximum grant value of £100000.00 has been exceeded. Items will be part funded.            |                      |                                |                                               |                                         |        |   |

Additional questions will appear that you must also complete.

| Value For Mo                                    | oney                                                                                                    |                                                                 |                                                     |                                                | < Previ                                         |
|-------------------------------------------------|----------------------------------------------------------------------------------------------------|-----------------------------------------------------------------|-----------------------------------------------------|------------------------------------------------|-------------------------------------------------|
| Questions man                                   | ked with * are mandatory.                                                                                                    |                                                                 |                                                     |                                                |                                                 |
| You must                                        | You must refer to the following before incurring costs.                                                                                            |                                                                 |                                                     |                                                |                                                 |
| Competit                                        | ive Tendering and Public Procurement - Technical Guidance Notes                                                                                    |                                                                 |                                                     |                                                |                                                 |
| Competit                                        | ive Tendering and Public Procurement - Register and Record                                                                                         |                                                                 |                                                     |                                                |                                                 |
| Show how                                        | v the total project costs have been arrived at by providing a detailed breakdown                                                                   | of the proposed expenditure.                                    |                                                     |                                                |                                                 |
|                                                 |                                                                                                    |                                                                 |                                                     |                                                |                                                 |
| Selected                                        | ltems                                                                                                    |                                                                 |                                                     |                                                |                                                 |
| You must                                        | include all proposed expenditure in the table below against the relevant catego                                                                    | ry with a description of the proposed expenditure. Ple          | ease be aware that the costs detail                 | ed in this section are the costs on which,     | , if eligible, the project will be approved.    |
| For each i                                      | item of expenditure, click 'Add Expenditure Item' and select from the list of capit                                                                | tal and revenue expenditure in the drop down.                   |                                                     |                                                |                                                 |
|                                                 |                                                                                                    |                                                                 |                                                     |                                                |                                                 |
| Id                                              | Description                                                                                                    | Estimated Total Cost                                            | Grant Value                                         | Item Details                                   | Add Expenditure Item                            |
| ld<br>GF001                                     | Description<br>Revenue - Advisory Services                                                                                                    | Estimated Total Cost<br>£5,000.00                               | Grant Value<br>£4,000.00                            | Item Details<br>Advisory Services.             | Add Expenditure Item                            |
|                                                 |                                                                                                    |                                                                 |                                                     |                                                |                                                 |
| GF001                                           | Revenue - Advisory Services                                                                                                    | £5,000.00                                                       | £4,000.00                                           | Advisory Services.                             | Modify Delete                                   |
| GF001<br>GF002                                  | Revenue - Advisory Services<br>Business & Financial Project Management Professionals                                                               | £5,000.00<br>£60,000.00                                         | £4,000.00<br>£48,000.00                             | Advisory Services.<br>Project Manager.         | Modify Delete                                   |
| GF001<br>GF002<br>GF003                         | Revenue - Advisory Services<br>Busines & Financial Project Management Professionals<br>Capital - ICT                                               | £5,000.00<br>£60,000.00<br>£5,000.00                            | £4,000.00<br>£48,000.00<br>£48,000.00<br>£48,000.00 | Advisory Services.<br>Project Manager.<br>ICT. | Modify Deets                                    |
| GF001<br>GF002<br>GF003<br>GF004                | Revenue - Advisory Services<br>Busines & Financial Project Management Professionals<br>Capital - ICT                                               | £5000.00<br>£60,000.00<br>£5000.00<br>£60,000.00<br>Maximum Gr  | £4,000.00<br>£48,000.00<br>£48,000.00<br>£48,000.00 | Advisory Services.<br>Project Manager.<br>ICT. | Modify Deets                                    |
| GF001<br>GF002<br>GF003<br>GF004<br>The Funding | Revenue - Advisory Services<br>Business & Financial Project Management Professionals<br>Capital - ICT<br>Business & related Research Professionals | £5000.00<br>£60,000.00<br>£5000.00<br>£60,000.00<br>Maximum Gra | £4,000.00<br>£48,000.00<br>£48,000.00<br>£48,000.00 | Advisory Services.<br>Project Manager.<br>ICT. | Modify Delete<br>Modify Delete<br>Modify Delete |

If you answer 'No' to 'Are you applying for the maximum grant value above?' you will also need to enter the 'Value of the grant being requested  $(\pounds)$ '.

| The Funding Intervention Rate percentage for your Business / Organisation Type and Size is 80% |                                                      |  |  |  |  |
|------------------------------------------------------------------------------------------------|------------------------------------------------------|--|--|--|--|
| The maximum grant value of £100000.00 has been exceeded. Items will be part funded.            |                                                      |  |  |  |  |
| Are you applying for the maximum grant value above?*                                           | ○ Yes                                                |  |  |  |  |
| Value of grant being requested (£)*                                                            | O<br>This is a mandatory question, please answer it. |  |  |  |  |

When you have finished filling in your answers, select the Next button.

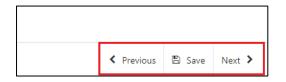

#### **Project Plan - Cross Cutting Themes**

The Cross Cutting Themes page is where you will provide evidence on how the proposed Project contributes to cross cutting themes. In this section you need to explain how the proposed project will contribute to the cross cutting themes of:

- Welsh Language
- Equality of opportunity and Gender mainstreaming
- Tackling Poverty and Social Exclusion

The text box is expandable and allows up to 6000 characters. This is not the number of words allowed, but the number of characters. Please bear this in mind when completing your form.

The question in this section is mandatory and you will not be able to submit your form without completing it.

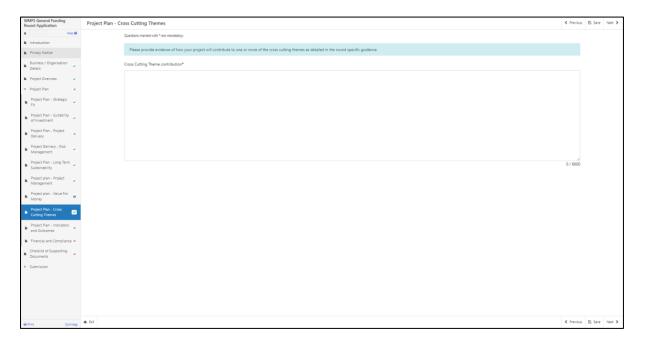

When you have finished filling in your answers, select the **Next** button.

| Previous | 🖺 Save | Next |
|----------|--------|------|

### **Project Plan - Indicators and Outcomes**

The Indicators and Outcomes page is where you will provide information on how the project will contribute to the Funding Round Result Indicators.

For a list of the Result Indicators relevant to each sub-category please see Annex A in the Welsh Marine and Fisheries Scheme General Funding Round guidance booklet. The Result Indicators that will be monitored as a result of the investment are dependent on the sub-category.

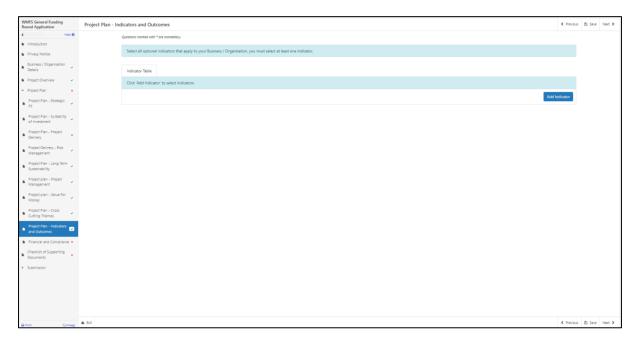

The online form will list the relevant Result Indicators and you will need to set targets against at least **one** of these. More than one Result Indicator can be entered.

Explain how the target will be met.

Explain how progress will be monitored, including any arrangements for external evaluation where necessary.

Projects will be required to provide Welsh Government with targets for each of the indicators selected. Some indicators require initial baseline figures to enable measurement over an agreed time period. A baseline of zero, where applicable, will be accepted.

Please note the target that you should enter is the target that you will achieve 3 years post investment or sooner where applicable. i.e. a report / study indicator would be completed prior to this target.

The Indicators and Outcomes page is where you will provide information on how targets will be met along with monitoring and progress to meet the Result Indicators.

The Indicators and Outcomes will need to be monitored and you may be required to provide information confirming the current indicators level being achieved as well as confirming the level achieved three years from the end of your Grant Award.

The questions in this section are mandatory and you will not be able to submit your form without completing them.

On the Indicator Table, select 'Add Indicator' blue button to provide responses to the indicators.

| Project Plan - Indicators and Outcomes                                        | < Prev                                | ous 🖺 | Save N | Jext > |
|-------------------------------------------------------------------------------|---------------------------------------|-------|--------|--------|
| Questions marked with * are mandatory.                                        |                                       |       |        |        |
| Select all optional indicators that apply to your Business / Organisation, yo | u must select at least one indicator. |       |        |        |
| Indicator Table                                                               |                                       |       |        |        |
| Click 'Add Indicator' to select indicators.                                   |                                       |       |        |        |
|                                                                               | Add Indicator                         |       |        |        |
|                                                                               |                                       | -     |        |        |
|                                                                               |                                       |       |        |        |

Please select the indicator you wish to respond to from the list available.

| lan - Indicators and Outcomes                                  |                                                                    | く Previous 副 Sav |
|----------------------------------------------------------------|--------------------------------------------------------------------|------------------|
| Questions marked with * are mandatory.                         | Select Indicator ×                                                 |                  |
| Select all optional indicators that apply to your Business / O | ganisation, you<br>Change in emissions produced                    |                  |
| Indicator Table                                                | Change in energy efficiency                                        |                  |
| Click 'Add Indicator' to select indicators.                    | Change in fuel efficiency                                          |                  |
|                                                                | Change in fuel efficiency of fish capture                          | Add Indicator    |
|                                                                | Increase in net profits                                            |                  |
|                                                                | Increase in the value of production                                |                  |
|                                                                | Increase in the volume of production                               |                  |
|                                                                | Increase in value of sales                                         |                  |
|                                                                | No. of attendees at courses/awareness events                       |                  |
|                                                                | No. of audits carried out                                          |                  |
|                                                                | No. of courses/awareness events held                               |                  |
|                                                                | No. of courses/awareness events held                               |                  |
|                                                                | No. of courses/training completed                                  |                  |
|                                                                | No. of events provided                                             |                  |
|                                                                | No. of focus groups established                                    |                  |
|                                                                | No. of improvements to health and safety and working<br>conditions |                  |
|                                                                | No. of individuals engaged in Mental Health awareness              |                  |
|                                                                | No. of individuals engaged in Mental Health awareness              |                  |
|                                                                | No. of marine and coastal habitats restored                        |                  |
|                                                                | No. of market research, survey or studies carried out              |                  |
|                                                                | No. of meet the buyer events                                       |                  |
|                                                                | No. of networks created/developed to share knowledge               |                  |
|                                                                | No. of new markets for Welsh fishery and aquaculture               | K Previous 🖺 Sav |

Responses to all the questions are mandatory and you will not be able to submit your form without completing them.

| Project Plan - Indicators and Outcomes - Indicator Table                                                 |                             | Cancel 🗙 | 🖺 Save | Save and Return 3 |
|----------------------------------------------------------------------------------------------------|-----------------------------|----------|--------|-------------------|
| Indicator                                                                                                | Change in energy efficiency |          |        |                   |
| Initial Value *                                                                                          | kilowatts                   |          |        |                   |
| Final Value *                                                                                            | kilowatts                   |          |        |                   |
| Enter Details *                                                                                          |                             |          |        |                   |
|                                                                                                    |                             |          |        |                   |
|                                                                                                    |                             | 0/       | 1000   |                   |
| How will the Target be met? *                                                                            |                             |          |        |                   |
|                                                                                                    |                             |          |        |                   |
|                                                                                                    |                             | 0.(      | 1000   |                   |
|                                                                                                    |                             |          |        |                   |
| How will progress be monitored, including any arrangements<br>for external evaluation where necessary? * |                             |          |        |                   |
|                                                                                                    |                             |          |        |                   |
|                                                                                                    |                             | 0/       | 1000   |                   |

| Project Plan - Indicators and Outcomes - Indicator Table                                                 |                           | Cancel 🗙 | 🖺 Save | Save and Return |
|----------------------------------------------------------------------------------------------------|---------------------------|----------|--------|-----------------|
| Indicator                                                                                                | No, of audits carried out |          |        |                 |
| Target Value *                                                                                           |                           |          |        |                 |
| Enter Details *                                                                                          |                           |          |        |                 |
|                                                                                                    |                           |          |        |                 |
|                                                                                                    |                           | 0/       | 1000   |                 |
| How will the Target be met? *                                                                            |                           |          |        |                 |
| now will die larget be met                                                                               |                           |          |        |                 |
|                                                                                                    |                           |          |        |                 |
|                                                                                                    |                           | 0/       | 1000   |                 |
| How will progress be monitored, including any arrangements<br>for external evaluation where necessary? * |                           |          |        |                 |
|                                                                                                    |                           |          |        |                 |
|                                                                                                    |                           | 0/       | 1000   |                 |
|                                                                                                    |                           |          |        |                 |
|                                                                                                    |                           |          |        |                 |

#### YOU MUST EVIDENCE AT LEAST 1 INDICATOR

| WMFS General Funding<br>Round Application                       | Project Plan - Indicators and Outcomes                                                                            | < Previous | 🗈 Save | Next > |
|-----------------------------------------------------------------|----------------------------------------------------------------------------------------------------|------------|--------|--------|
| A Help O                                                        | Questions movied with * are mandatory.                                                                            |            |        |        |
| Introduction                                                    |                                                                                                    |            |        |        |
| Privacy Notice                                                  | Select all optional indicators that apply to your Business / Organisation you must select at least one indicator. |            |        |        |
| <ul> <li>Business / Organisation</li> <li>Details</li> </ul>    | Indicator Table                                                                                                   |            |        |        |
| Project Overview                                                | Click 'Add Indicator' to select indicators.                                                                       |            |        |        |
| ✓ Project Plan x                                                | Please select at least 1 optional indicators.                                                                     |            |        |        |
| <ul> <li>Project Plan - Strategic</li> <li>Fit</li> </ul>       | Add                                                                                                    | Indicator  |        |        |
| Project Plan - Suitability v<br>of Investment                   |                                                                                                    |            |        |        |
| Project Plan - Project<br>Delivery                              |                                                                                                    |            |        |        |
| Project Delivery - Risk<br>Management                           |                                                                                                    |            |        |        |
| <ul> <li>Project Plan - Long Term<br/>Sustainability</li> </ul> |                                                                                                    |            |        |        |
| <ul> <li>Project plan - Project</li> <li>Management</li> </ul>  |                                                                                                    |            |        |        |
| <ul> <li>Project plan - Value For<br/>Money</li> </ul>          |                                                                                                    |            |        |        |
| Project Plan - Cross     Cutting Themes                         |                                                                                                    |            |        |        |
| Project Plan - Indicators     and Outcomes                      |                                                                                                    |            |        |        |
| Financial and Compliance ×                                      |                                                                                                    |            |        |        |
| Checklist of Supporting     Documents                           |                                                                                                    |            |        |        |
| <ul> <li>Submission</li> </ul>                                  |                                                                                                    |            |        |        |
|                                                                 |                                                                                                    |            |        |        |
|                                                                 |                                                                                                    |            |        |        |
|                                                                 |                                                                                                    |            |        |        |
|                                                                 |                                                                                                    |            |        |        |
| - Print Cymraeg                                                 | ▲ 64                                                                                                    | < Previous | 🖺 Save | Next > |

Once the indicator response has been added, save your entry and return to the main Indicators and Outcomes page.

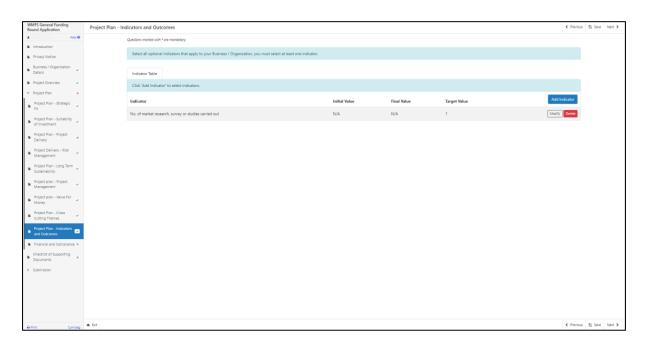

When you have finished filling in all your answers, select the **Next** button.

| Previous | 🖺 Save | Next |
|----------|--------|------|

### **Project Plan - Financial and Compliance**

In the final sub-section within the Project Plan you will be required to provide information on the financial aspect and compliance of your project.

#### All Projects

How will you intend to fund the investment in addition to the grant (where applicable). Provide evidence to support your application.

What is the financial need for the grant? What would happen without any support.

Provide a detailed explanation of the amount, purpose and grant body of any public funding the Business / Organisation has received within this and the previous two financial years.

In answering the above you must consider and include the following in your explanations:

Explain how you as the applicant intend to meet the financial and compliance obligations required for the delivery of the project.

Outline the sources of finance for this proposal. You must indicate if each source of funding is already secured or only provisional. There are four elements that may be covered in the financial data:

- Profit and loss account;
- balance sheet;
- cash forecast;
- and turnover.

Please outline your assumptions concerning turnover and cash flow.

Please list your research sources.

Provide an assessment of the project affordability i.e. evidence that applicant can sustain the costs with the grant funding.

The Financial and Compliance page is where you will provide details on how the Project will be funded, in addition to any grant awarded, and how you are going to comply with any obligations required.

| WMFS General Funding<br>Round Application                    | Financial and Compliance                                                                                                    | < Previous | 🗈 Save | Next > |
|--------------------------------------------------------------|----------------------------------------------------------------------------------------------------|------------|--------|--------|
| 4 Help O                                                     | Questions monited with * one manufatory                                                                                                    |            |        |        |
| Introduction                                                 | Applicants need to consider how they can demonstrate the financial propriety of the investment.                                                                                |            |        |        |
| Privacy Notice                                               | Applicants need to consider now they can demonstrate the hearcal propriety of the investment.                                                                                  |            |        |        |
| <ul> <li>Business / Organisation</li> <li>Details</li> </ul> | Describe how you intend to fund the investment in addition to the grant (where applicable). Please refer to evidence to support your application.*                             |            |        |        |
| Project Overview                                             |                                                                                                    |            |        |        |
| ✓ Project Plan ■                                             |                                                                                                    |            |        |        |
| <ul> <li>Project Plan - Strategic</li> <li>Fit</li> </ul>    |                                                                                                    |            |        |        |
| Project Plan - Suitability     of investment                 |                                                                                                    |            |        |        |
| Project Plan - Project<br>Delivery ×                         |                                                                                                    |            |        |        |
| Project Delivery - Risk<br>Management                        |                                                                                                    |            |        |        |
| Project Plan - Long Term<br>Sustainability                   |                                                                                                    | 0 / 4000   |        |        |
| Project plan - Project<br>Management                         | What is the financial need for the grant? What would happen without any support?*                                                                                              |            |        |        |
| Project plan - Value For<br>Money                            |                                                                                                    |            |        |        |
| Project Plan - Cross     Cutting Themes                      |                                                                                                    |            |        |        |
| Project Plan - Indicators<br>and Outcomes                    |                                                                                                    |            |        |        |
| Financial and Compliance                                     |                                                                                                    |            |        |        |
| Checklist of Supporting<br>Documents                         |                                                                                                    |            |        |        |
| <ul> <li>Submission</li> </ul>                               |                                                                                                    |            |        |        |
|                                                              |                                                                                                    | 0 / 4000   |        |        |
|                                                              | Please provide details of the amount, purpose and grant body of any public funding your Business / Organisation has received within this and the previous two financial years* |            |        |        |
|                                                              |                                                                                                    |            |        |        |
| - Print Cymraeg                                              |                                                                                                    |            |        |        |

The text boxes are expandable and allow up to 4000 characters. This is not the number of words allowed, but the number of characters.

The questions in this section are mandatory and you will not be able to submit your form without completing them.

When you have finished filling in your answers, select the **Next** button.

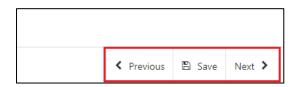

### **Checklist of Supporting Documents**

The Checklist of supporting documents page is a list of all documentation that you are required to submit with your application, along with a list of some of the other documents you may need to submit to support your application depending on your project.

Please note that you are not required to submit 3 years of certified accounts, 3 years of financial projections, or a three year business plan if you are a Public Law Body or Academia.

All supporting documents **<u>must</u>** be submitted by the deadline.

You will also be asked if the Business / Organisation is less than 3 years old and therefore you are unable to provide 3 years of certified accounts. You will be asked to supply all accounts available and asked to tick the box to confirm.

You must select at least one method of supporting document submission in order to proceed to the next page.

| WMFS General Funding<br>Round Application                                                                               | Checklist of Supporting Documents                                                                                                    | < Previous | 🗈 Save | Next > |
|----------------------------------------------------------------------------------------------------|----------------------------------------------------------------------------------------------------|------------|--------|--------|
| Heb 0     Introduction     Privacy Notice     Business / Organisation     Details     Project Overview     Project Plan | You will be required to submit the following supporting documents and complete on-line questions.                                                                                                    |            |        |        |
| Scientisco     Scientisco                                                                                               | It the Business / Organisation is less than 3 yeas old and therefore unable to provide<br>3 years of extiried accounts, places supply all accounts which are available and sick<br>the bot to confirm.<br>I are submitting supporting documents of the by the deadline. |            |        |        |
| ⊖ Print Cymraeg                                                                                                    | A Dt                                                                                                    | < Previous | D Save | Next > |

When you have finished selecting your answer, select the **Next** button.

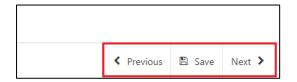

# **Submission**

#### **Errors, Information and Summary**

The next section will show any Errors on your application, and a Summary of your application.

| WMFS General Funding<br>Round Application | Errors, Informatio | ion and Summary                                                              | < Previous | Save N | ≪ tes |
|-------------------------------------------|--------------------|------------------------------------------------------------------------------|------------|--------|-------|
| ≜ Help €                                  |                    |                                                                              |            |        |       |
| Introduction                              |                    | Important - Please review this summary. Please scroll down if applicable.    |            |        |       |
| Privacy Notice                            |                    | There are errors present on your form. Please review and correct any errors. |            |        |       |
| Business / Organisation<br>Details        |                    | Privacy Notice                                                               |            |        |       |
| Project Overview                          |                    |                                                                              |            |        |       |
| Project Plan ×                            |                    | Privacy Notice: Welsh Government financial assistance                        |            |        |       |
| Checklist of Supporting<br>Documents      |                    |                                                                              |            |        |       |
| <ul> <li>Submission</li> </ul>            |                    | Business / Organisation Details                                              |            |        |       |
| Errors, Information and<br>Summary        |                    | Business / Organisation Status                                               |            |        |       |
|                                           |                    | Is your Business / Organisation registered and based in Wales? Yes           |            |        |       |
| Declaration and     Undertakings          |                    | ✓ No                                                                         |            |        |       |
| Submit                                    |                    | Your Business / Organisation is not eligible for this scheme.                |            |        |       |
| 1                                         |                    | What type of Business / Organisation is this application for? Sole Trader    |            |        |       |
|                                           |                    | Does the Business / Organisation trade under another name?                   |            |        |       |
|                                           |                    | Business / Organisation                                                      |            |        |       |
|                                           |                    | Company Registration Number                                                  |            |        |       |
|                                           |                    | Charity Number                                                               |            |        |       |
|                                           |                    | Mutuals Public Registration Number                                           |            |        |       |
|                                           |                    | Is the Business / Organisation VAT registered?                               |            |        |       |
|                                           |                    | No                                                                           |            |        |       |
|                                           |                    | Enter VAT Number                                                             |            |        |       |
|                                           |                    | This is a mandatory question, please answer it.                              |            |        |       |
|                                           |                    | Is the Business / Organisation a member of a group of companies? Yes         |            |        |       |
|                                           |                    | √ No                                                                         |            |        |       |
|                                           |                    | Does the Business / Organisation have shareholders? Ves                      |            |        |       |
|                                           |                    | ✓ No                                                                         |            |        |       |
| Briat Ownstan                             |                    | Does the Business / Organisation have directors or trustees? Yes             |            |        |       |

The text you have written in any of the large text boxes will not display here but it will be shown in the PDF summary that will be sent to you via RPW Online once you have successfully submitted your application.

The following screenshot shows the message that will display if there are errors and these will be identified for you to rectify:

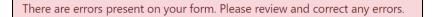

Once you have checked the summary and corrected any errors click on the **Next** Button.

| Previous | 🖺 Save | Next |
|----------|--------|------|

### **Declaration and Undertakings**

You must read the Declaration and Undertakings section shown in the following screenshot and once you have done so, tick the box at the bottom to confirm you agree to these as shown in the screenshot below:

| MFS General Funding<br>ound Application | Declaration and Undertakings 4 Periods                                                                                                    | 10 Save |
|-----------------------------------------|----------------------------------------------------------------------------------------------------|---------|
| Help O                                  |                                                                                                    |         |
| Introduction                            | Please tick the box to accept the declarations and undertakings.                                                                                                    |         |
| Privacy Notice                          |                                                                                                    |         |
| Business / Organisation                 | I confirm that I have read and understood the relevant Scheme Rules and Guidance Notes and permit the Welsh Government to use my information to support my application.                                                                                                    |         |
| Details                                 | I declare that the project would not be carried out but for the grant requested and that the level of grant applied for is the minimum necessary for the project to proceed.                                                                                                    |         |
| roject Overview 🖌                       | I undertake to meet any statutory obligations such as Health and Safety; employment; hygiene; environmental management and protection; animal or crop health and welfare that apply during the time of this project.                                                                                                    |         |
| roject Plan 🖌                           | I understand that the Welsh Government may need to update the nules and conditions to take account of changes made to the Government of Weles Act 2006.                                                                                                    |         |
| hecklist of Supporting                  | I agree to abide by any changes following notification by the Welsh Ministers.                                                                                                    |         |
| locuments                               | I agree to comply with all applicable domestic, or international laws or regulations or official directives.                                                                                                    |         |
| ubmission                               | I have given details that are true, accurate and complete to the best of my knowledge and belief on this application and any supporting documentation.                                                                                                    |         |
| Errors, information and                 | I confirm that all pre-populated details are correct or have been amended if incorrect.                                                                                                    |         |
| Summary                                 | I undertake to notify Welsh Government of any planned changes to the nature or construction of this project prior to implementation.                                                                                                    |         |
| Jeclaration and<br>Indertakings         | I confirm that no work on this project has been undertaken other than consultancy work, site purchase, the obtaining of quotations, or the drawing up of site plans.                                                                                                    |         |
| Submit                                  | Lacknowledge that neither Welth Government nor any adviser appointed by Welth Government shall be responsible for any advice given, including without limit any advice given in relation to this application or business development plan, and that I am solely responsible for all business decisions undertaken.                                                                                                 |         |
|                                         | I undertake to notify Weish Government of any changes to the details provided in the Applicant Details part of the form.                                                                                                    |         |
|                                         | I understand that the Welsh Government displays: Error' and Information' messages in the sections of the application only as an aid for completion and submission of the application.                                                                                                    |         |
|                                         | I will allow offices of the Weish Government or their duly authorised agent, access to and inspect land any relevant equipment, facilities and all records and information needed to establish my eligibility and the accuracy of the information provided for which I am making this application.                                                                                                    |         |
|                                         | l apree                                                                                                    |         |
|                                         | Not to undertake work prior to entering the Webh Marine and Fisheries Scheme that damages the environment and understand that such action could result in rejection of my application.                                                                                                    |         |
|                                         | I agree to maintain adequate insurances to cover against the risks which may arise in connection with any property or any activity undertaken in delivery of the Purposes. We reserve the right to require you to provide proof of your insurance.                                                                                                    |         |
|                                         | I understand that                                                                                                    |         |
|                                         | The Welsh Government may need to share some information about my Welsh Marine and Fisheries scheme application with other organisations and Lagne to any necessary disclosures or exchanges of information.                                                                                                    |         |
|                                         | The Welth Government may also obtain information about me from certain other organisations or provide information about me to them in order to verify the accuracy of the information, prevent or detect orime and protect public funds. These other organisations include government departments, local authorities and other bodies as appropriate.                                                              |         |
|                                         | The publication and disclosure of information by the Weak Government will be in accordance with the obligations and duties under the Freedom of Information Act 2000, the Data Protection Act 2018 and the Environmental Information Regulations 2004. Other information provided may also be disclosed where permitted by law.                                                                                    |         |
|                                         | Any person who makes a false declaration or fails to notify the Weikh Government of a material change to the information given in this application may be liable to prosecution. A false, inaccurate or incomplete statement or failure to notify the Weikh Government of any material changes to the information given in this application may result in termination of contract and/or recovery of any Payments. |         |
|                                         | I agree to the above declarations and undertakings *                                                                                                    |         |

Once you have read the Declarations and Undertakings **tick** the box to confirm that you have read and agree to them.

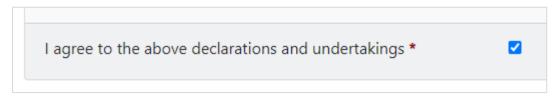

Click on the Next Button to continue to the Submission page.

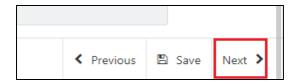

### Submission Page – Submit

To submit your WMFS General Funding Round Application Form click on the **Submit** Button.

| WMFS General Funding<br>Round Application            | Submit                                                                                                    | < Previous | 🖺 Save | Next > |
|------------------------------------------------------|----------------------------------------------------------------------------------------------------|------------|--------|--------|
| A Help 🛛                                             |                                                                                                    |            |        |        |
| Introduction                                         | You must submit appropriate documentation to support this application. You can do this by clicking the Submit Documentation' button on the next screen after you have clicked Submit's below.                                                                                                    |            |        |        |
| Privacy Notice                                       | Click the button below to submit your WMFS General Funding Round Application.                                                                                                    |            |        |        |
| Business / Organisation<br>Details                   | Submit                                                                                                    |            |        |        |
| <ul> <li>Project Overview</li> </ul>                 | A Message containing a copy of your submitted WM/5 General Funding Round Application will be available in your conline Messages page within one working day.                                                                                                    |            |        |        |
| Project Plan                                         | experiences experiences and a second control descendences of the second second s |            |        |        |
| Checklist of Supporting Documents                    |                                                                                                    |            |        |        |
| ✓ Submission                                         |                                                                                                    |            |        |        |
| Errors, information and<br>Summary                   |                                                                                                    |            |        |        |
| <ul> <li>Declaration and<br/>Undertakings</li> </ul> |                                                                                                    |            |        |        |
| Submit                                               |                                                                                                    |            |        |        |
|                                                      |                                                                                                    |            |        |        |
|                                                      |                                                                                                    |            |        |        |
|                                                      |                                                                                                    |            |        |        |
|                                                      |                                                                                                    |            |        |        |
|                                                      |                                                                                                    |            |        |        |
|                                                      |                                                                                                    |            |        |        |
|                                                      |                                                                                                    |            |        |        |
|                                                      |                                                                                                    |            |        |        |
|                                                      |                                                                                                    |            |        |        |
|                                                      |                                                                                                    |            |        |        |
|                                                      |                                                                                                    |            |        |        |
| ⊖ Print Cymraeg                                      | ▲ Dt                                                                                                    | < Previous | E Save |        |

Once submitted, you will see a Submission Confirmation page which you can print for your own records, by selecting the **Print this Screen** button.

| WMFS General Funding<br>Round Application St                            | Submission Confirmation                                                                                                    |
|-------------------------------------------------------------------------|----------------------------------------------------------------------------------------------------|
| WHAT'S General Funding<br>Bound Application<br>Statemation Candowration | Submission Confirmation  Wulf Concern Linking Linking |
| e Rins Comraeg                                                          | ▲ bit                                                                                                    |

You can now select the **Submit Documentation** button to go directly to your Messages page in RPW Online, or you can select the **Exit** button.

**Please Note**: Once the application is submitted, you cannot amend the items you have selected.

# **Following Successful Submission**

A summary of your completed WMFS General Funding Round Application Form will be added to the 'Messages' page on your RPW Online account under the title "Documents received by RPW". Ensure you check the information submitted thoroughly. If any of the information shown is incorrect, please reply to the Message detailing your concerns. You should do this as soon as you discover any incorrect information.

If you are encountering problems or are unable to access our website, please contact the RPW Online Helpdesk on 0300 062 5004.

#### What happens next?

If your application is selected, you will be notified via your RPW Online account. You must either accept or decline the selection by completing and returning the Application Annex included with your selection notification letter to the Welsh Government via your online account by the date given in your letter.

You will be informed, via your RPW Online account as to whether your application has been selected and is being fully appraised for consideration of offer of Grant Award.

Applications which are not successful at selection stage will be informed via your RPW online account.

Please ensure that you follow the guidance as failure to do so may delay appraisal.

# Contacts

#### **RPW Online**

Access the RPW Online service via the Government Gateway at www.gateway.gov.uk, or once you have enrolled for the RPW Online service, access it via www.wales.gov.uk/RPWOnline. If you are not yet registered with RPW Online, please refer to the Welsh Government website for the how to register guidance or call the Customer Contact Centre on 0300 062 5004.

Enquiries - Customer Contact Centre

For all enquiries, please contact the <u>RPW Customer Contact Centre</u> Enquiries can be submitted via RPW Online at any time.

# Access to Welsh Government offices for people with disabilities or special needs

If you have any special needs which you feel are not met by our facilities, contact the Customer Contact Centre on 0300 062 5004. Welsh Government officials will then endeavour to make arrangements to accommodate your requirements.

#### Welsh Government Website

For all of the latest Marine and Fisheries information, visit the <u>Welsh Government</u> <u>website</u>.